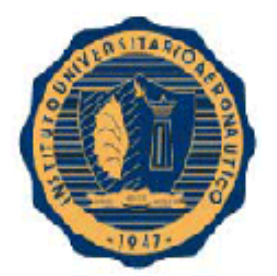

# **INSTITUTO UNIVERSITARIO AERONAUTICO FACULTAD DE CIENCIAS DE LA ADMINISTRACIÓN TRABAJO FINAL DE GRADO CONTADOR PÚBLICO**

**"Proyecto ampliación de capacidad de almacenamiento de Cooperativa Agrícola Ganadera Leones Ltda y estimación de sus resultados en los próximos 3 ejercicios"**

*Tutor: Cr. Capomassi Abel*

*Alumnos: Martínez Marcos Germán – Ripanti Pedro*

*Córdoba, Diciembre del 2014*

# <span id="page-1-0"></span>**Dedicatoria**

*"A este trabajo se lo dedicamos a nuestras familias, a los profesores que nos ayudaron en todo este tiempo y a los que nos acompañaron a lo largo de este hermoso camino."*

# <span id="page-2-0"></span>**Agradecimientos**

*"Agradecemos a todas las personas que estuvieron con nosotros en este tiempo, familia, amigos, compañeros, profesores, seres queridos y en especial a nuestro Tutor Abel que nos brindó un apoyo en todo el proceso.*

*Principalmente agradecemos a Dios por habernos brindado fortaleza, constancia y tolerancia para poder concretar nuestro objetivo..."*

"PROYECTO AMPLIACIÓN DE CAPACIDAD DE ALMACENAMIENTO DE COOPERATIVA AGRÍCOLA GANADERA LEONES LTDA. Y ESTIMACIÓN DE SUS RESULTADOS EN LOS PRÓXIMOS 3 EJERCICIOS"

# <span id="page-4-0"></span>**APÉNDICE VI**

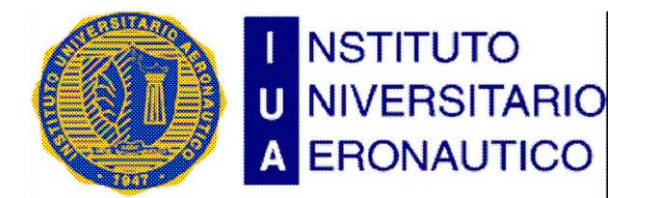

FECHA:...../..../........ FACULTAD:........................... DEPARTAMENTO:...................

# **INFORME DE ACEPTACIÓN DEL TRABAJO FINAL DE GRADO**

### **Título del Trabajo:**

# "PROYECTO AMPLIACIÓN DE CAPACIDAD DE ALMACENAMIENTO DE COOPERATIVA AGRÍCOLA GANADERA LEONES LTDA. Y ESTIMACIÓN DE SUS RESULTADOS EN LOS PRÓXIMOS 3 EJERCICIOS"

- o El trabajo debe aceptarse en su forma actual sin modificaciones.
- o El trabajo debe aceptarse pero el/los autor/es deberá/n considerar las correcciones opcionales sugeridas.
- o Rechazar.

### **Observaciones:**

....................................................................................................................................................................... ....................................................................................................................................................................... ..................................................................................................................

Presidente Mesa 2º Integrante Mesa 3º Integrante Mesa Firma Firma Firma

\_\_\_\_\_\_\_\_\_\_\_ \_\_\_\_\_\_\_\_\_\_\_\_\_\_\_ \_\_\_\_\_\_\_\_\_\_\_\_\_\_\_

# **Horarios disponibles para el examen :**

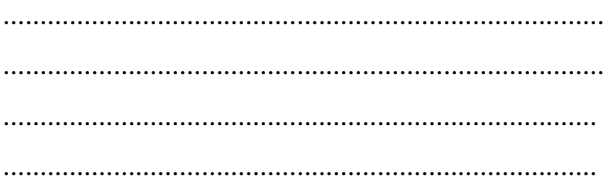

# **INDICE**

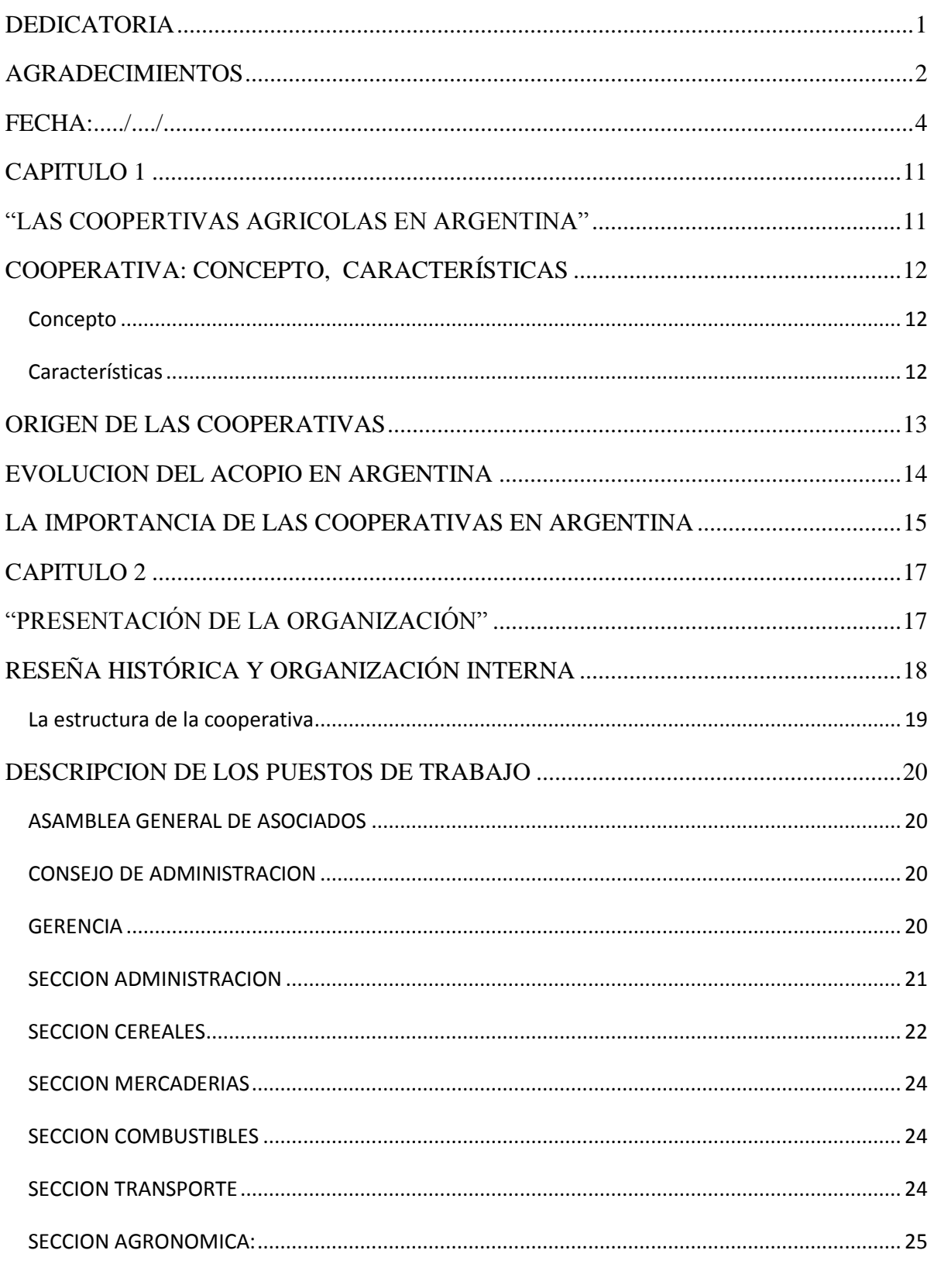

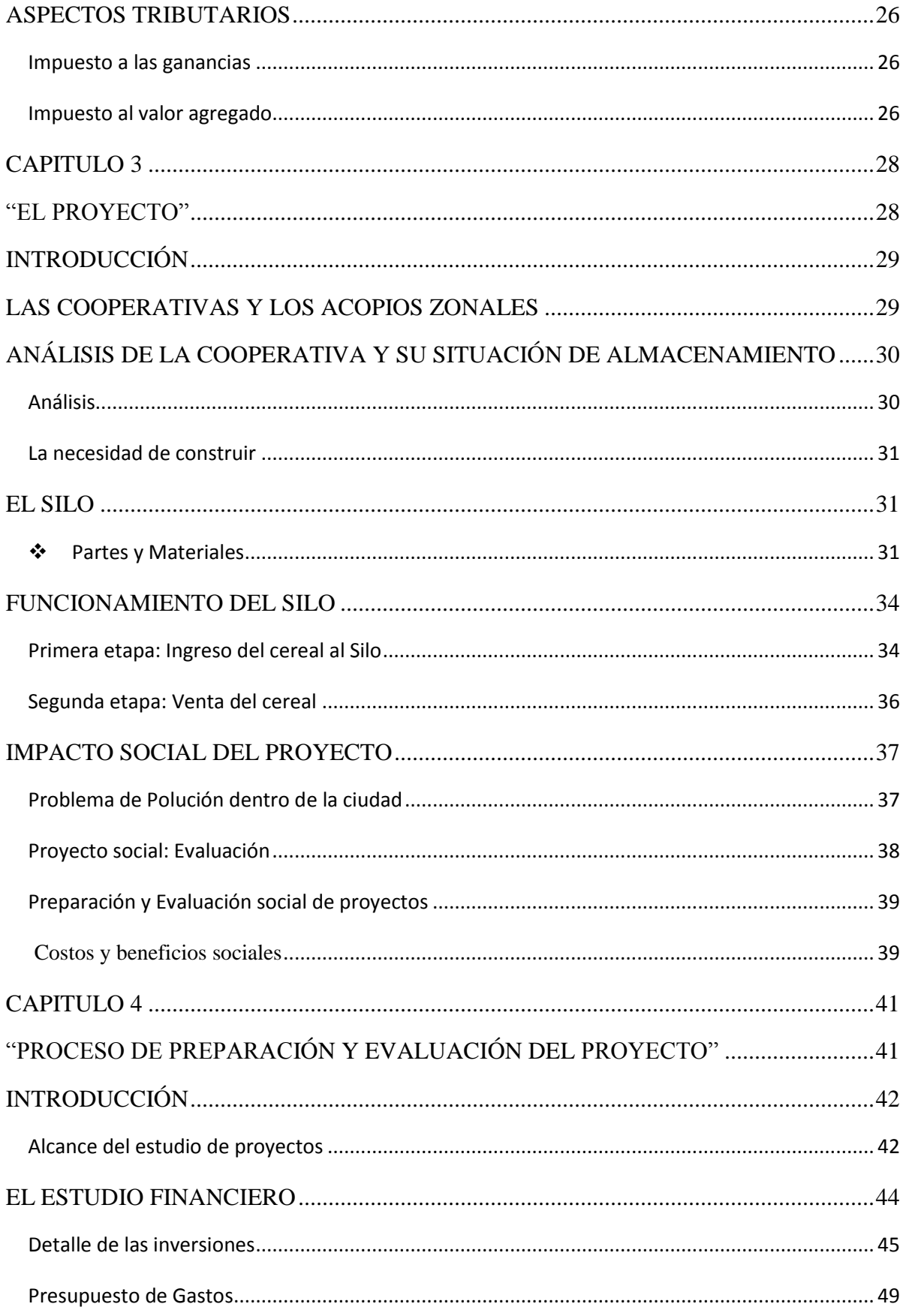

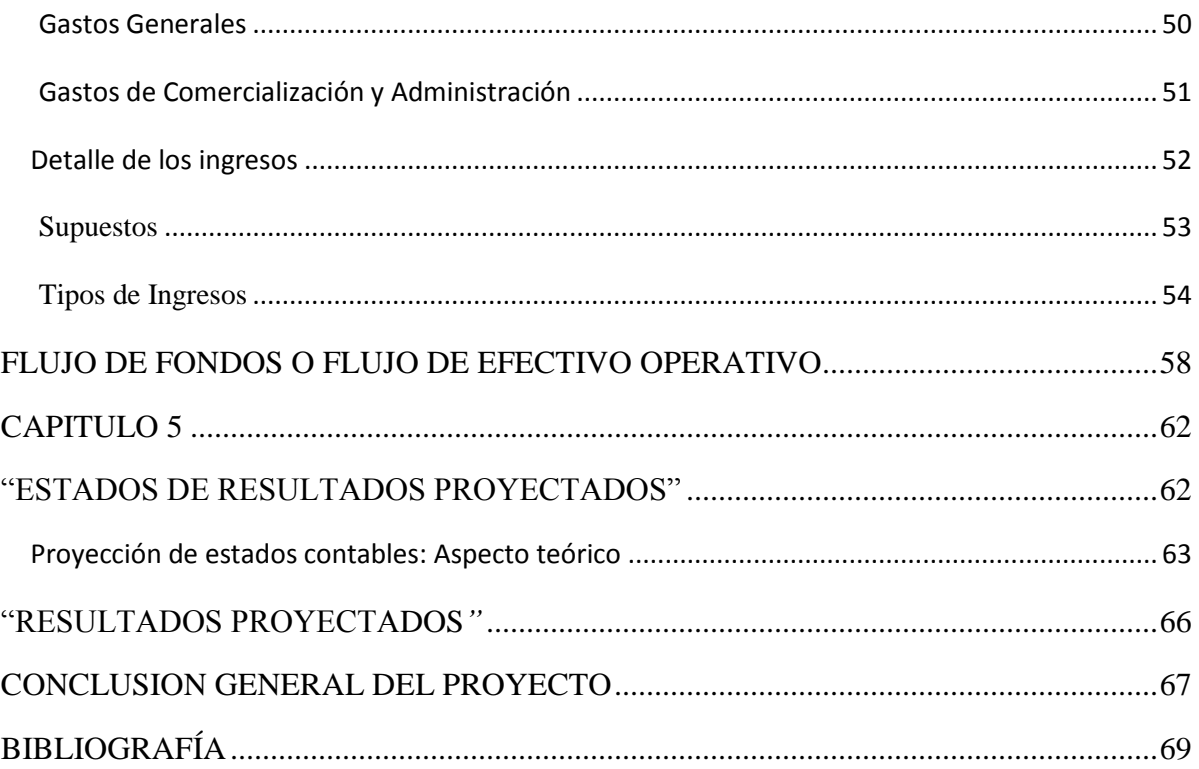

# **Resumen**

o Capítulo I: "Las Cooperativas Agrícolas en la Argentina"

En este capítulo se realizará una breve presentación, descripción e historia de las Cooperativas en nuestro país que servirá de marco a la aplicación realizada. Concepto, Origen, Evolución y la Importancia de las Cooperativas en la Argentina serán los temas más relevantes que desarrollaremos en esta unidad.

### o Capítulo II: "Presentación de la Organización"

En este capítulo profundizaremos sobre la Organización interna de la "Cooperativa Agrícola de Leones" describiendo sus diferentes puestos y haciendo una breve reseña histórica desde sus comienzos.

Para concluir, detallaremos los aspectos tributarios de las Cooperativas, ya que estas tienen características especiales a diferencia de las empresas comerciales.

### o Capítulo III: "El Proyecto"

En este capítulo analizaremos la situación actual del almacenaje de la Cooperativa y la necesidad de construir un silo analizando las diferentes posibilidades para su realización.

Luego se detalla las partes que componen un silo y abordaremos el funcionamiento del mismo, desde que entra el cereal hasta su salida y venta.

Por último, consideraremos el "impacto social" que conllevaría la realización del mismo en la ciudad de Leones, teniendo en cuenta una problemática real como la polución ambiental.

### o Capítulo IV: "Proceso de Preparación y Evaluación del Proyecto"

En este punto se evaluara el proyecto en si, analizando los diferentes factores que influirán al mismo. En especial nos enfocaremos en el Estudio Financiero, detallando las inversiones y realizando un presupuesto de gastos.

Se expondrán los posibles ingresos que generaría el proyecto desde diferentes supuestos y el flujo de fondo para 10 ejercicios.

o Capítulo V: "Estados de Resultados Proyectados"

En el último capítulo se expondrá el marco teórico sobre Proyección de los estados contables y desarrollará la proyección de los mismos proyectados para los próximos 3 ejercicios

### Martínez - Ripanti Página **9** de **70**

# **Palabras Claves**

**COOPERATIVA**: Una cooperativa es una asociación autónoma de personas que se han unido voluntariamente para hacer frente a sus necesidades y aspiraciones económicas, sociales y culturales comunes.

**SILO:** Un silo es una construcción diseñada para almacenar grano y otros materiales a granel; son parte integrante del ciclo de acopio de la agricultura.

**SILO BOLSA**: El Silo bolsa (también llamado la silobolsa) es un implemento agrícola para el acopio de granos (cereales y oleaginosas) que consiste en una amplia bolsa plástica donde almacenar la cosecha hasta que sea necesario transportarla para su comercialización.

**INAES**. "Instituto Nacional de Asociativismo y Economía Social" es el organismo dependiente del Ministerio de Desarrollo Social que ejerce las funciones que le competen al Estado en materia de promoción, desarrollo y control de la acción cooperativa y mutual.

**CONINAGRO**: "Confederación Intercooperativa Agropecuaria Limitada" es una organización que agrupa al sector cooperativo agrario de [Argentina,](http://es.wikipedia.org/wiki/Argentina) fundada el [4 de junio](http://es.wikipedia.org/wiki/4_de_junio) de [1958.](http://es.wikipedia.org/wiki/1958) Se trata de una organización de tercer grado que reúne a diez federaciones que, a su vez reúnen a 120.000 empresas [cooperativas](http://es.wikipedia.org/wiki/Cooperativa) agrarias.

**PROYECCIÓN FINANCIERA:** Es una herramienta que permite ver en números el futuro de una empresa. Es un instrumento para pronosticar ventas, gastos e inversiones en un período determinado y traducir los resultados esperados en los estados financieros básicos: Estado de Situación Patrimonial, Estado de Resultados y Estado de Flujo de Fondos.

**EXCEDENTES REPARTIBLES**: Se consideran excedentes repartibles sólo aquellos que provengan de la diferencia entre el costo y el precio del servicio prestado a los asociados

# **CAPITULO 1**

# <span id="page-11-1"></span><span id="page-11-0"></span>**"LAS COOPERTIVAS AGRICOLAS EN ARGENTINA"**

# **COOPERATIVA: Concepto, Características**

## <span id="page-12-1"></span><span id="page-12-0"></span>**Concepto**

En líneas generales se las define como la asociación autónoma de personas unidas voluntariamente para hacer frente a sus necesidades y aspiraciones económicas, sociales y culturales comunes por medio de una empresa de propiedad conjunta y democráticamente controlada. Es decir, es un tipo asociativo que se caracteriza porque no tiene por objeto lucrar sino prestar servicios a sus asociados y a la comunidad.

Existen diversos tipos de cooperativas, de trabajo, de crédito, de consumo, de viviendas, de provisión de servicios públicos etc. Nosotros nos ocuparemos de "Las cooperativas AGROPECUARIAS".

A nivel nacional el organismo de contralor es el Instituto Nacional de Asociativismo y Economía Social (INAES). Para poder funcionar necesitan la autorización de INAES sino también del órgano de contralor local llamado "Dirección de Fomento Cooperativo y Mutuales" el cual depende de la "Secretaria de Políticas Sociales, Cooperativas y Mutuales" y este del "Ministerio de Desarrollo Social" de la Provincia de Córdoba.

El funcionamiento de las cooperativas esta reglado por la "Ley Nacional N° 20.337*"*, además se rigen por su propio Estatuto, así como también algunas tienen un Reglamento con normas más específicas sobre su funcionamiento.

# <span id="page-12-2"></span>**Características**

- **Asociados:** son todas aquellas personas que reúnan, acepten los requisitos y las condiciones exigidas por los Estatutos y por los Reglamentos Internos.
- **Asamblea de Asociados**: es el acto ideal para poner en práctica los principios democráticos que caracterizan al movimiento. En ella, los asociados sin privilegios, ni presiones de ninguna naturaleza, ejercen el derecho de expresar libremente sus ideas: de emitir su voto; de seleccionar a los directores y administradores, de oír todas las proposiciones y pronunciarse por las recomendaciones que crean más convenientes para la vida y desarrollo de la cooperativa.

 **Consejo de Administración:** es el que dirige, a través de sus decisiones, toda la política interna y la administración general de la cooperativa.

En las cooperativas son los asociados quienes fijan dentro del estatuto el número de integrantes por encima del mínimo legal. Pareciera comúnmente aceptado, el integrar los Consejos de Administración por 9 personas, que tiene una cooperativa específicamente. Por ejemplo, una cooperativa muy numerosa en asociados requerirá una buena representación en el Consejo de Administración.

 **Fiscalización Privada**: esta cargo de un síndico, puede contar con síndicos suplentes. Si la sindicatura fuere plural se llama "junta fiscalizadora"

## <span id="page-13-0"></span>**ORIGEN DE LAS COOPERATIVAS**

Las primeras cooperativas agrícolas se crearon en Europa en la segunda mitad del siglo XIX. Más tarde se exportó la idea a otros continentes. Resultan ser una de las herramientas de desarrollo agrícola en los países emergentes y del tercer mundo.

A partir de 1880 la tradicional economía, netamente ganadera, comenzó a compartir posiciones con la agricultura, valiosamente apoyada por la corriente inmigratoria de origen europeo.

Es así como nuestro país se vio frente a grandes masas de producción agrícola, sin contar con instalaciones de almacenaje, sin caminos y puertos adecuados, y sin un mínimo de organización que permitiera comercializarla en forma racional.

El cooperativismo resultó vital para el país. A su acción se debió, en gran medida, la construcción de la red de silos y elevadores, que se extendió por el país con el nacimiento de cada cooperativa.

A su actividad principal de comercialización de la producción de sus asociados, tuvo que agregar el abastecimiento de mercaderías de uso y consumo, artículos rurales y maquinarias agrícolas. Luego, incorporó puertos cooperativos dándole otra tónica a la comercialización externa de los cereales, oleaginosas y subproductos. Para mejorar la calidad y la producción de granos el cooperativismo agrario ha emplazado sus propios criaderos de cereales y semillas híbridas. Tampoco han quedado al margen los servicios de seguros, de turismo y atención médica del asociado y su familia.

Las cooperativas agrarias son entes multiactivos de decisiva y fundamental gravitación en la defensa económica de los intereses de los productores asociados, además de ser vehículos de cultura y progreso y escuelas de permanente democracia.

# <span id="page-14-0"></span>**EVOLUCION DEL ACOPIO EN ARGENTINA**

El acopio de granos constituye un sector dinámico y fundamental en la economía nacional, con un desarrollo sostenido desde hace más de un siglo. La historia del acopio no puede separarse de la historia de la propia producción agrícola del país.

El origen de esta gran fuerza rural se remonta hacia las épocas de las tradicionales pulperías de La Pampa, lugares populares que cumplían un papel muy importante para el campo argentino. Estos verdaderos centros de encuentro funcionaban como almacén, matadero, banco, posta, curtiembre, saladero, lugar de acopio, correo y también como club social.

Hacia 1870 estas pulperías se fueron agrandando y se convirtieron paulatinamente en almacenes de ramos generales, a la vez que se fundaban nuevos pueblos a lo largo y a lo ancho del país. Era la víspera del cambio de una economía centrada en los cueros, la lana y algunos productos agrícolas, hacia el camino que nos llevaría a ser el "granero del mundo".

Con la llegada de la gran ola inmigratoria europea llegó un aporte clave: la fuerza creadora necesaria para dar ese gran salto que llevó al país a realizar envíos al exterior por 10 millones de toneladas de granos hacia 1920.

Durante el transcurso de esos años el almacén de ramos generales amplió su estructura y comenzó a intercambiar sus productos con los colonos a cambio de la única moneda de pago de la que estos disponían: los cereales.

La llegada del nuevo siglo estaba comprendida por un sistema cada vez mejor desarrollado, en el cual los acopiadores de cada zona ya acompañaban y facilitaban todo tipo de servicios a los productores, desde el financiamiento, la provisión de semillas y de todos sus insumos y hacían posible la cosecha de todos los granos.

Se trataba de los viejos almacenes de ramos generales, pero también de nuevas firmas exclusivamente cerealistas, ubicadas en las proximidades de las estaciones ferroviarias, que compraban, almacenaban, preparaban y vendían cereales.

Esta fue la forma en que se creó la unidad "económico-productiva*"* entre el acopiador y el chacarero, que todavía hoy subsiste.

Martínez - Ripanti Página **14** de **70**

Fue también la base para el enorme desarrollo agrícola del país, en una etapa en que no existían otros factores de promoción de la producción, como las cooperativas, que llegarían unos años más tarde.

Aún durante la primera guerra mundial, en la crisis de 1930 y la posterior intervención estatal los acopiadores siguieron actuando a pesar de las dificultades que se les presentaban permaneciendo siempre junto a los productores.

Los "acopiadores de granos" también demostraron una gran capacidad para adaptar su funcionamiento a los diversos escenarios por los que atravesó la comercialización de granos en nuestro país.

Con la llegada de las distintas tecnologías, este estratégico eslabón de la cadena agroindustrial supo adaptarse y consolidar producciones de gran importancia. Con el manejo a granel y las cosechas anticipadas y aceleradas, las empresas acopiadoras respondieron aumentando su capacidad de almacenamiento, recepción, tratamiento, conservación y carga de granos. En épocas de comercio estatal tuvo que organizar sus estructuras administrativas y capacidad logística y funcionar de conformidad con los requerimientos de la ex Junta Nacional de Granos. El acopio brindó una rápida respuesta cuando se pasó de sistemas regulados e inflacionarios a mercados desreguladores y sin inflación. Operó con tipos de cambio fijos, flotantes, múltiples, control de cambios, libertad y prohibiciones de exportación.

De hecho, el acopio se caracteriza por ser competitivo y flexible, a pesar de los cambios tan frecuentes en la comercialización de granos y de tener que luchar contra una estructura impositiva que grava fuertemente las transacciones económicas, desalentando la tercerización de servicios y, consecuentemente, alentando la concentración de las etapas comerciales en grandes firmas.

# <span id="page-15-0"></span>**LA IMPORTANCIA DE LAS COOPERATIVAS EN ARGENTINA**

En nuestro país que es esencialmente agrícolo-ganadero, el cooperativismo agropecuario ocupa un lugar destacado, tanto en la producción como en la cantidad de personas afectadas a su actividad. Así lo demuestran los datos que dan cuenta de los volúmenes de producción, de áreas cultivadas y las afectadas a la crianza de animales.

De acuerdo a la información publicada por Coninagro (2014), "*existen en el país 120.000 productores empresarios asociados a cooperativas agropecuarias; 300.000 trabajadores* 

Martínez - Ripanti Página **15** de **70**

*permanentes y transitorios en esas unidades agrarias; 40.000 puestos de trabajo que están en forma directa en las cooperativas agropecuarias de primer y segundo grado.*

*Además, 20.000 puestos de trabajo adicionales que dependen de estas cooperativas en forma indirecta por la tercerización de los servicios de transporte y distribución. Y más de 500.000 personas dependen directamente del complejo agrario cooperativo que se expande desde las pequeñas comunidades en que actúan directamente, hasta las góndolas de los supermercados y los puertos.*

*Las cooperativas agropecuarias facturan más de \$7.500.000.000 por año. Sus exportaciones superan los \$3.000.000.000 anuales, contribuyen con el 6 % del Producto Bruto Interno (PBI). Representan el 9 % del total de la industria agroalimentaria.*

*Participan en el 5,6 % del total de las exportaciones primarias y agroindustriales.* 

*Comercializan aproximadamente el 22 % de la producción del campo, entre las cuales corresponde mencionar especialmente a granos 20,5 %, arroz 20 %, algodón 14 %, lana 7,5 %, yerba 25 %, té 45 %, lácteos 26 %, miel 20%, vacunos 7 %, vinos 13 %, mosto 17 %, tomate 20 %, pimiento 20 % y tabaco 45 %."* (*Fuente Coninagro*)

# **CAPITULO 2**

# <span id="page-17-1"></span><span id="page-17-0"></span>**"PRESENTACIÓN DE LA ORGANIZACIÓN"**

# <span id="page-18-0"></span>**Reseña histórica y organización interna**

La Cooperativa Agrícola-Ganadera "Leones" Ltda fue fundada el 9 de Agosto de 1953, lleva más de 60 años de trayectoria brindando el acopio de granos de sus asociados en la ciudad de Leones y zonas de influencia.

Se encuentra en Leones provincia de Córdoba, su ubicación geográfica es en el sudeste de esta provincia en lo que se denomina "pampa húmeda", una región cuyos suelos son netamente productivos para el desarrollo de la producción agrícola. Tiene un régimen promedio de precipitaciones anuales de 900 y 1100 milímetros. Los cultivos principales que se producen son Maíz, Trigo y Soja.

Esta cooperativa ha surgido como una asociación de productores los cuales construyeron silos para guardar su producción y venderlas cuando lo necesitaran.

También la misma se dedica a otras actividades secundarias tales como: distribución de productos agroquímicos, fertilizantes y semillas, además posee ventas de combustibles y mercaderías en general. Cabe destacar que en los últimos dos años se incorporó la producción primaria como actividad de la misma, ya que por cuestiones internas se comenzó con el arrendamiento de campos.

La cooperativa cuenta actualmente con *259 asociados*, quienes disponen de un capital suscripto.

Se estima que la participación de esta cooperativa es del 50% en el mercado de acopio de granos de la zona.

Actualmente cuenta con una planta de silos con capacidad para **45.300 Tn**, en perfecto estado de funcionamiento, pero dado que el acopio ya ha superado las 90.000 TN/año, se ha visto obligada a la utilización de almacenaje precario: silo-bolsas, celdas australianas, entre otros.

Cuenta además con una planta para el manejo de fertilizantes a granel; expendio de gasoil, salón de ventas de mercaderías, oficinas de administración, sala de reuniones del consejo de administración y sala de asambleas para los asociados.

## <span id="page-19-0"></span>**La estructura de la cooperativa**

Encabeza la cooperativa el gerente apoderado y luego tiene reporte directo de los encargados o jefes de cada sector individualmente. Analizando esta información pudimos armar un organigrama de cómo está estructurada la cooperativa.

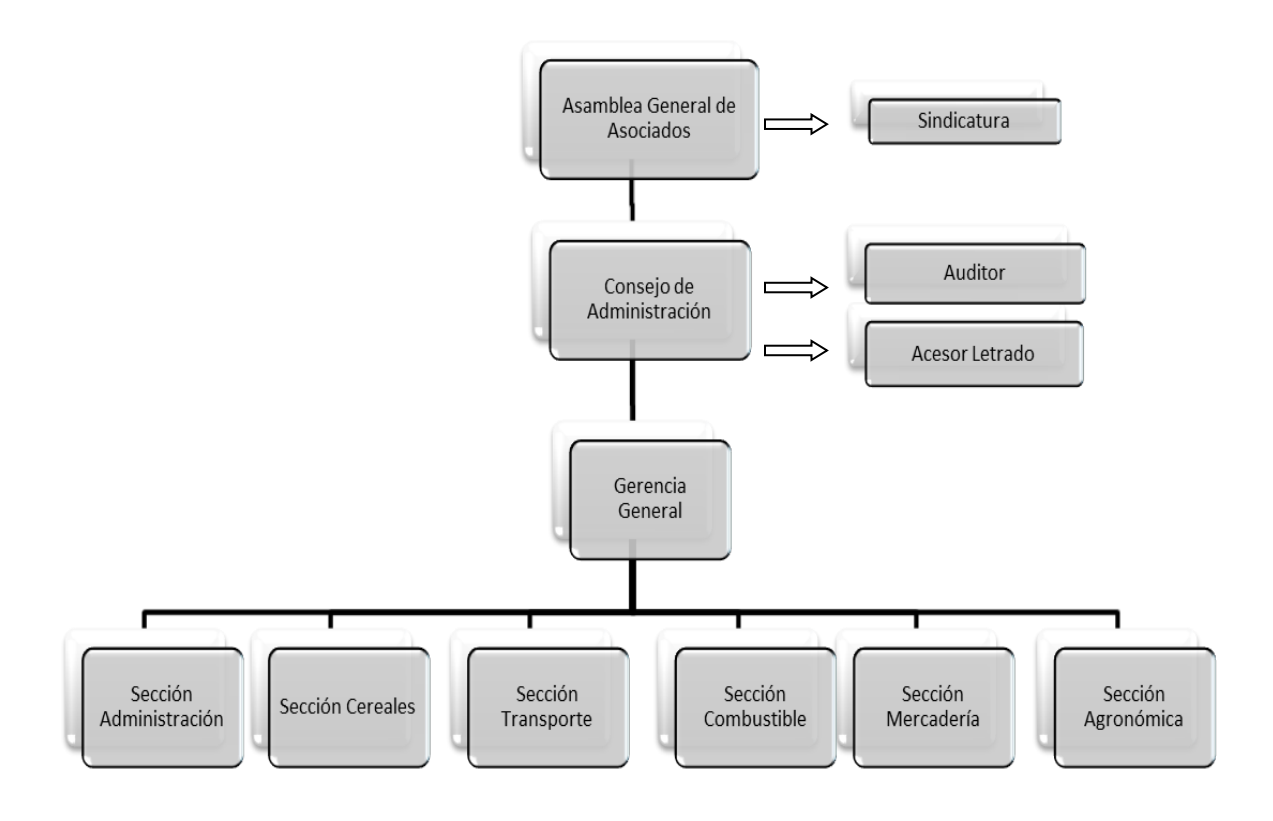

# <span id="page-20-0"></span>**DESCRIPCION DE LOS PUESTOS DE TRABAJO**

En este punto describiremos los principales puestos de trabajo y las secciones que conforman la Cooperativa.

# <span id="page-20-1"></span>**ASAMBLEA GENERAL DE ASOCIADOS**

Es la reunión anual de todos los socios donde se realizan actos de gran relevancia como la conformación del Consejo de Administración para el próximo periodo, exposición del balance, distribución de retornos, etc.

# <span id="page-20-2"></span>**CONSEJO DE ADMINISTRACION**

Se reúne periódicamente para tratar los temas importantes inherentes al funcionamiento de la cooperativa.

Conformada por Presidente, Vicepresidente, Secretario, Prosecretario, Tesorero, Protesorero, Vocales Titulares (3), Vocales Suplentes (3), Sindico Titular, Sindico Suplente.

# <span id="page-20-3"></span>**GERENCIA**

Está a cargo de un único "Gerente apoderado", el cual tiene facultades amplias, otorgado por el Consejo de Administración de la Cooperativa Agrícola, Ganadera "Leones" Limitada a través de un Poder de Administración para realizar las siguientes funciones:

- Manejo con sola firma, en nombre y representación de la Empresa, para vender y comprar Cereales y Oleaginosas ante Organismos oficiales, Empresas Exportadoras, Importadoras, Corredores de Cereales etc.
- Autorización para comprar Mercaderías e Insumos necesarios de las diferentes Secciones Operativas y autorizar su distribución y ventas.
- Intervenir ante Entidades Bancarias y/o Financieras, solicitud de Créditos, chequeras, aperturas de Cuentas Corrientes, Cajas de Ahorro, realizar Plazos Fijos, Firmado de Cheques, etc.
- Asignación y determinación sobre volúmenes de Préstamos y Créditos a Productores asociados y clientes en Cuenta Corriente, a través de ventas de insumos o diferentes productos de las distintas Secciones que comercializa la Cooperativa.
- Realizar Ventas y/o Fijaciones de precio de Granos u Oleaginosas, propiedad propia o de terceros.
- Representación ante distintos Organismos públicos o privados, ante diferentes eventos sociales y comunidad en general.
- Realizar todos los actos y gestiones conducentes y necesarias para mejorar el funcionamiento de la Entidad.
- Responsable de contratación y control de Obras o diferentes emprendimientos.
- Contratación de Personal permanente o temporarios.
- Encargado de transmitir y gestionar determinaciones del Consejo de Administración hacia los Asociados o al Personal.
- Recepción de inquietudes de toda la masa societaria y transmitirla al Consejo de Administración.
- Junto a los Jefes y Encargados de Secciones determinar diferentes Estrategias y Marketing de Comercialización de mercaderías, insumos etc., además de establecer Condiciones Generales para el Acopio, Acondicionamiento y Almacenaje de Granos etc.

# <span id="page-21-0"></span>**SECCION ADMINISTRACION**

Esta Sección se encuentra a cargo de la Gerencia, tiene un "Encargado" y tres Auxiliares, donde se realizan las siguientes labores:

- Atención general de clientes.
- Encargados de Contabilizar, llevar y supervisar las Cuenta Corrientes de los Clientes en general y Proveedores de todas las secciones.
- Se realizan los pagos de las ventas de los Asociados, pago a Proveedores, a Transportistas, a Personal contratado en la Bolsa de Trabajo (afiliado a UATRE)
- Se encargan de realizar las Conciliaciones Bancarias.
- Finanzas.
- Contabilizaciones y Conciliaciones de Cereales (conjuntamente con el Jefe de Cereales)
- Caja diaria, Interbanking, Confección de Cheques.
- Llevar Impuestos en general.
- Manejo y administración de Tarjetas de Crédito, ANSES, Aseguradoras de Riesgos del Trabajo (ART).
- Sueldos del Personal Permanente.
- Llevar las Acciones y Capital Social.
- Archivos y Cadetería externa.
- Asistencia a la Gerencia y al Auditor Externo.
- Transcripción y Confección de la Memoria y Balance General.

# <span id="page-22-0"></span>**SECCION CEREALES**

El principal rol de esta sección lo tiene el "Jefe de cereales", asimismo esta Planta cuenta con dos encargados, uno que es "Perito Clasificador de Granos" y otro "Encargado de Reparación y Mantenimiento". Además en este sector trabajan cuatro asistentes para labores varias.

"Jefe de Cereales"

- Posee facultades a través de un Poder de Administración, en ausencia de la Gerencia, para la firma de cheques.
- Es encargado junto a la Gerencia de la firma de Contratos de venta a Exportadores y/o Corredores de Cereales de la venta de cereales y oleaginosas, como así también de las Liquidaciones de los Productores Asociados.
- Tiene a cargo un asistente, y conjuntamente brindan un detallado Servicio de Información y Asesoramiento sobre la situación de los Mercados de Cereales, Tendencias, Mercados de Futuros y Opciones, además de diferentes Estrategias de Ventas para el productor.
- Diaria y mensualmente envían toda la documentación e información exigida por la Administración Federal de Ingresos Públicos (Ex ONNCA).
- Realizan las presentaciones en forma trimestral y anual, de todo el movimiento seccional al Auditor Externo.
- En este Departamento operativo, se encuentra uno de los principales sectores de la Cooperativa, como es la "Planta de Acopio", que tiene una capacidad aproximada de 45.000 Toneladas en silos, celdas, con norias, reslers, cintas transportadoras etc., donde el mantenimiento eléctrico y mecánico es relevante.

"Perito Clasificador de Granos"

- El Perito Clasificador de Granos es responsable del volumen y calidad de los granos que entran y salen de la planta, lo que incluye Recepción, Pesaje, Control de Humedad, Impurezas, Mermas, Control de Insectos, Clasificación, Mezclado, Carga de Camiones, Operativos de Vagones, etc. Además, deben realizar, conjuntamente con el Jefe de Sección, toda la documentación necesaria y obligatoria, en forma diaria, exigida por el Ministerio de Agricultura, Ganadería y Pesca, y la Administración Federal de Ingresos Públicos.
- "El Encargado de Reparación y Mantenimiento"

 El Encargado de Reparación y Mantenimiento, tienen un Taller con todas la herramientas necesarias que son utilizadas en la realización de las reparaciones y mantenimientos inmediatos y de rutina, para el buen funcionamiento mecánico de todas las Instalaciones. Durante el período de cosecha todo el personal está encargado del control de recepción de la mercadería que ingresa y del control de carga de la que egresa del establecimiento.

## <span id="page-24-0"></span>**SECCION MERCADERIAS**

Está integrada por los rubros Autoservicio, Ferretería y Corralón, cada una de ellas se analizan en forma individual, tienen un Encargada/o, cuya función es el manejo de la compra-venta de los diferentes artículos que comercializan, deben realizar mantenimiento, control de stock, actualización de precios, reposición, atención de clientes, de proveedores, entrega de mercaderías a domicilio. La Ferretería y Corralón comparten una Cajera, y un Auxiliar, mientras que el Autoservicio tiene una Cajera propia y dos auxiliares para el sector fiambrería y para reposición. Deben preparar y entregar toda la documentación a la Gerencia y al Auditor Externo.

### <span id="page-24-1"></span>**SECCION COMBUSTIBLES**

Es un nuevo rubro, cuya función es el expendio de Gasoil y Lubricantes para el Productor Asociado y Transportistas que realizas fletes cortos, o sea a campo, y fletes largos, o sea a puerto. Tiene un Encargado General, que realiza las labores de compra- venta, servicio de entrega y facturación, control de stock, mantenimiento y limpieza.

Presenta la documentación exigida por organismos oficiales, a la Gerencia y al Auditor Externo.

### <span id="page-24-2"></span>**SECCION TRANSPORTE**

Constituida, por el momento, solamente por un camión y su Chofer, realiza tareas de transporte de granos a puerto y en épocas de reparto de Fertilizantes a campo se encarga de este servicio. El chofer además, se encarga de mantenimiento de la unidad de transporte.

### <span id="page-25-0"></span>**SECCION AGRONOMICA:**

Esta Sección es la segunda en importancia, luego de la Sección Cereales, de la Cooperativa, por volumen de Ventas e importancia en el Servicio de Asesoramiento al Productor Asociado. Los insumos que se comercializan son imprescindibles para lograr una producción eficiente, rentable y sustentable en el tiempo.

Al frente de la misma, como Jefe de Sección se encuentra un Ingeniero Agrónomo especializado en la compra-ventas de Agroquímicos, Semillas y Fertilizantes, cuenta con dos asistentes que se encargan de la administración, facturación, control de stock, aspectos legales y técnicos obligatorios que rigen el funcionamiento de esta actividad.

Además los Ingenieros Agrónomos realizan un importante asesoramiento en oficina y a campo, planificando los diferentes establecimientos de los asociados, monitoreando los cultivos, realizando ensayos comparativos de rendimientos que se transmitirán posteriormente a través de charlas y reuniones, transmitiendo novedades e innovaciones tecnológicas, con el objetivo de mantener actualizado al productor.

Tienen a cargo la Planta de Fertilizantes Sólidos a Granel, que esta tiene un Encargado y un Asistente, se realizan servicios de aplicación y entrega a campo de este insumo.

Hay un amplio movimiento de Semillas Híbridas y Variedades de Maíz, Trigo y soja, también de diferentes Pasturas y verdeos de invierno y de verano.

Hay un Encargado de Depósito, que se responsabiliza de todo el stock de insumos, recepción y entrega.

Se transmite toda la documentación necesaria para que trimestral y anualmente se realice la Auditoría Externa.

Este Departamento tiene además, la Producción Primaria de la Cooperativa, que se trata de la siembra y cosecha en campos propios y alquilados.

# <span id="page-26-0"></span>**ASPECTOS TRIBUTARIOS**

### <span id="page-26-1"></span>**Impuesto a las ganancias**

La ley 20.628 crea este impuesto que se aplica sobre todas las ganancias obtenidas por personas de existencia visible o ideal.

Dado que las Cooperativas son entes sin fines de lucro, la mencionada ley las considera exentas en su art 20 inc. d)

El inc. d) del artículo mencionado en el párrafo precedente, establece que están exentas del gravamen "*las utilidades de las cooperativas de cualquier naturaleza y las que bajo cualquier denominación distribuyan las cooperativas de consumo entre sus socios*".

En el impuesto de referencia, son las personas físicas, las sucesiones indivisas, las personas jurídicas y los beneficiarios del exterior no residentes con ganancias de fuente argentina.

Las cooperativas son personas de existencia ideal, que, como se mencionó, están beneficiadas con la exención en el gravamen.

Una exención es una dispensa de pago ex-post, lo que significa que la ganancia de referencia se encuentra dentro del ámbito de aplicación del gravamen, pero por medio de una exención, se la exime de ingresar el impuesto. A través de este beneficio el Estado pretende promocionar e incentivar dicha actividad.

El artículo 34 del decreto reglamentario del tributo establece que la exención se otorgará a pedido de los interesados, quienes deberán presentar ante la AFIP los estatutos o normas que rijan su funcionamiento para acreditar que les corresponde el beneficio, y la Resolución General de la AFIP 2.681/2009 define el procedimiento a seguir para obtener la exención.

# <span id="page-26-2"></span>**Impuesto al valor agregado**

Este impuesto fue introducido en nuestra legislación por la ley 20.631 y grava el consumo en forma general.

Actualmente grava la venta de casi todo tipo de bienes y servicios.

Cabe destacar que la actividad de la cooperativa es alcanzada por este impuesto y la misma está registrada en la AFIP como "Responsable Inscripto"

# <span id="page-28-0"></span>**CAPITULO 3**

# <span id="page-28-1"></span>**"EL PROYECTO"**

# **Introducción**

<span id="page-29-0"></span>En primer lugar es necesario comprender el funcionamiento de la cooperativa en su sección más importante "Cereales", donde su mayor actividad es el "acopio de granos".

Nos hemos interiorizado en el tema, y asimismo pudimos entender la influencia de las cooperativas en el ciclo del grano.

Luego, realizaremos un "Análisis de la situación del acopio" y la "necesidad de construir un nuevo espacio para el almacenaje"; evaluaremos la viabilidad del proyecto y como lo pondremos en marcha.

# <span id="page-29-1"></span>**Las Cooperativas y los acopios zonales**

Los productores en décadas anteriores han visto la necesidad de agruparse y crear cooperativas para protegerse y obtener ciertos beneficios económicos, por lograr menores costos por servicios pagados.

Cada productor asociado, pequeño, mediano o grande, al realizar su cosecha necesita tener un lugar donde almacenar los granos, por lo que hemos averiguado (excepto algunos grandes productores poseen silos propios) almacenan sus granos en los llamados "Silos Bolsas", operan en Cooperativas Agrarias y/o en Acopio privados.

Los **Silos Bolsas** en general son sistemas de almacenamiento de granos temporarios y/o de emergencia, por lo cual poseen un tiempo de permanencia determinado para la conservación del grano, de aproximadamente 6 meses.

Los productores lo utilizan por comodidad embolsan durante la cosecha y luego entregan en centros de acopio o directo al puerto.

Cada cooperativa al tener silos permanentes posen la capacidad necesaria para guardar la producción por mayor tiempo y vender al momento que sea necesario, evitando mal vender en tiempos de cosechas donde al haber mayor oferta los precios disminuyen teniendo en cuenta la cotizaciones de los precios en el mercado de granos internacional para obtener mayores rentabilidades, como tambien ejerciendo una mayor capacidad de negociación para su venta.

Las **Cooperativas** y los **Acopios zonales** cumplen un rol muy importante en el ciclo del grano (del campo al puerto o a industrias). De no existir estas, se debería enviar rápidamente luego de cosechado a los "grandes exportadores" y los mismos manejarían los precios. Por eso gracias a las cooperativas y acopios en las Bolsas de Cereales se establecen los precios de acuerdo a la oferta y la demanda.

De todos modos, los Precios se rigen o basan según la producción mundial y stock remanentes o faltantes (Mercado de Chicago).

# <span id="page-30-0"></span>**Análisis de la Cooperativa y su situación de almacenamiento**

### <span id="page-30-1"></span>**Análisis**

Particularmente la Cooperativa Agrícola Ganadera de Leones, posee aproximadamente el 50% del mercado de acopio de su zona de influencia, con un total de **90.000 Tn.** por año.

La Cooperativa pose una Planta de silos (Planta I) que se encuentra inserta dentro de la ciudad teniendo una capacidad limitada y con imposibilidades de realizar una ampliación futura. Cuenta con una capacidad de **45.000 Tn**. de almacenamiento.

La diferencia es operada de diversas maneras, este año se han almacenado 20.000 Tn en "Silos de Emergencia" (Celdas Australianas y Silos Bolsas).

La Celda Australiana Posee una capacidad de 10.000 Tn y las 10.000 Tn. restantes en Silos Bolsas, cada uno de ellos tiene una capacidad de 250 Tn.

El remanente del cereal **25.000 Tn.** que no puede ser acopiado de las maneras descriptas anteriormente es enviado a diferentes exportadores como A.C.A (Asociación de Cooperativas Argentinas), Bunje, Cargil, etc. En este caso no se fija el precio al momento del envió, se lo realiza bajo la metodología "a fijar precio" (se manda el cereal y se acuerda un plazo para su venta, no obstante hasta la fecha que se estipule se posee el tiempo para fijar su precio).

La Cooperativa Agrícola Ganadera "Leones" Limitada (Primer grado), está asociada a la "Asociación de Cooperativas Argentinas" (Cooperativa de segundo grado) donde una gran parte de sus operaciones son comercializadas a través de esta entidad. Esta almacena su cereal en sus grandes instalaciones cercanas a los puertos.

La desventaja de esta metodología es que una vez que los exportadores tienen la mercadería en sus instalaciones el "precio de referencia"(entrega y venta en el mismo momento, al precio de mercado) para realizar la fijación es menor que lo que se conseguiría teniendo el cereal en sus silos. Esta es una de las causas para la posible construcción de un nuevo silo.

# <span id="page-31-0"></span>**La necesidad de construir**

Al analizar la situación y encontrar una gran necesidad de ampliar la capacidad de almacenaje debido al acopio anual, nace este proyecto.

Primeramente, hemos tenido en cuenta no solo la necesidad de almacenaje, sino evaluar otros factores influyentes (que describiremos en detalle más adelante) como el impacto social, la solvencia de la cooperativa para la construcción, las ventajas y desventajas no solo de rentabilidad sino también como un servicio al asociado, el contexto internacional y otros temas relevantes que podrían influir.

El proyecto se basa en la realización de un silo que describiremos a continuación.

## <span id="page-31-1"></span>**EL SILO**

El silo a realizar tendrá una capacidad de **3.450 Toneladas**. Hemos investigado sobre las posibles empresas que se dedican a la construcción de Silos, donde pudimos observar que *Isilar S.A* es líder en su rubro. Por ende, averiguando que sus precios serían los más convenientes describiremos los materiales para su construcción con su respectivo plano.

### <span id="page-31-2"></span>**Partes y Materiales**

 **El Silo:** Será totalmente metálico, desarmable, con cuerpo cilíndrico y techo cónico adecuado para diferente necesidades de almacenamiento. Se construyen con chapas galvanizadas, acanaladas, fijadas a montantes con bulones y juntas hermetizadas.

Estos montantes son cuerpos plegados de espesor variable, acordes a la altura del anillo.

Dicha estructura está compuesta por montantes verticales de sección variable y anillos horizontales acordes a la posición y altura del silo correspondiente. Posee boca de acceso a nivel vereda y escalera vertical interna y externa con guarda hombre

 **Techo**: Construido con chapa galvanizada, gajos de forma trapezoidal cuyos bordes longitudinales están plegados formando moldura lo que aumenta su resistencia y permite una perfecta unión entre sectores contiguos. Posee cabreadas de refuerzo tomadas al aro superior. Así, el conjunto adquiere características auto portante. Cuando se provee equipo mediador de temperatura, se agregan al techo los refuerzos correspondientes. La unión de los gajos en el vértice superior, se realiza sobre un sombrero de vinculación central y contra sombrero tapajuntas con boca de llenado. El silo se complementa con puertas de inspección y entrada de hombre al techo, con tapa abisagrada y cierre hermético, escalera marinera continua, construida en dos tramos sobre pared y techo, con anillos de protección a partir de los tres metros y barandas de seguridad en el tramo inclinado sobre el techo. Una puerta para entrada de hombre es abultonada el anillo inferior del silo para facilitar tareas de inspección este vacío. Se colocan además boquillas para extracción de muestras a distintas alturas junto a la escalera.

 **Instalación**: La fijación al sitio se efectúa mediante anclajes de hierro empotrados al hormigón base. La variante constituida por los silos de base aérea cuenta con fondo cónico metálico totalmente abulonado, colgado y elevado sobre columnas de caño cuadrado estructural.

 **Transportadora a Cadena:** Capacidad para trabajar en planos levemente inclinados. Cabezal de mando con rueda dentada y boca de descarga. Cabezal tensor con rueda lisa y boca de alimentación. Módulos cuadrangulares con bridas para unión entre si y rolos guía con rodamientos a bolillas, blindados. El cadena transportadora es de tipo "Readler" compuesta por perfiles y pernos de acero.

Su "Transmisión" será accionada por reductor de velocidad a triple tren de engranajes con eje hueco.

 **Norias Elevadoras:** Especialmente diseñadas y construidas para trabajar a la intemperie, totalmente blindadas, con descarga centrífuga a cangilones.

Cabezal superior íntegramente metálico, con refuerzos de chapas suplementarias y material antidesgaste en las zonas expuestas al choque del cereal y polea motora engomada.

Cuerpo de chapa galvanizada o laminada en caliente con protección antióxido y

terminación con esmalte sintético. Constituído por tramos desmontables abulonados entre sí que cuentan con escalera vertical con protección guarda hombre. El tramo a nivel del piso cuenta con puerta de inspección para atención y ajustes.

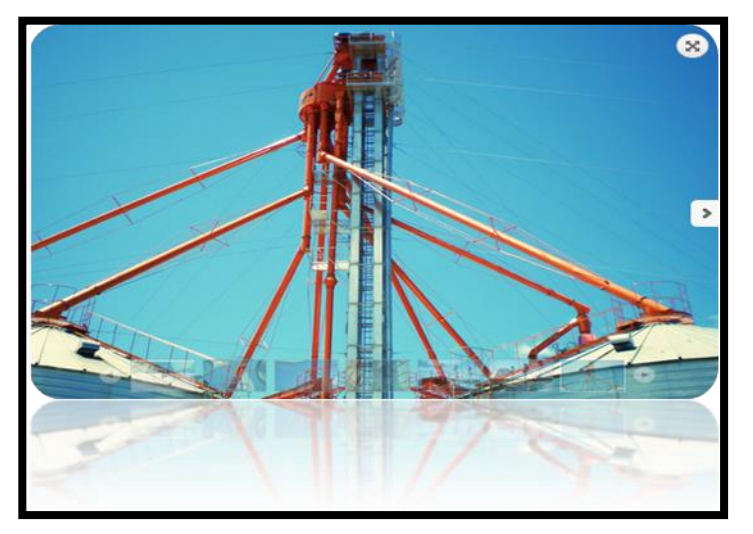

Pie de noria con polea tensora ventilada, regulación de caudal, puertas de descompresión y boca auxiliar de carga.

Correa laminada de tela y goma de calidad reconocida, cangilones de chapa estampada o de plástico inyectado fijados a la correa mediante bulones especiales.

Grupo de accionamiento compuesto por motor eléctrico trifásico y cajas reductoras que se

diseñan de acuerdo a la potencia necesaria. Las mismas cuentan con sistema de freno antiretroceso. Las transmisiones de grandes potencias son equipadas con acoples mecánicos y elásticos.

 **Rosca Transportadora**: Cuerpo de sección U con tapa metálica en tramos

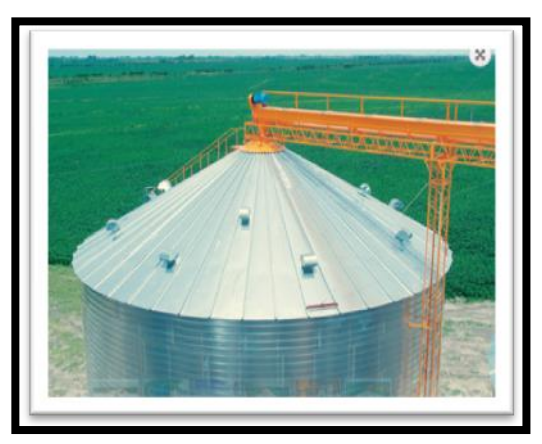

desmontables y rosca sinfín de proyección cilíndrica, en su opcional cementada, con bancadas cada 3,25m.

Grupo de accionamiento compuesto por motor eléctrico trifásico y reductor de velocidad a doble tren de engranajes complementado con poleas y correas.

 **Sistema ee Prelimpieza**: Este equipo instalado a la salida del cabezal de noria, se utiliza para separar del grano las impurezas más finas y livianas, por medio de un flujo de aire provocado por un ventilador eléctrico, y dirigirlas hacia un ciclón de decantación para luego ser embolsadas a nivel vereda.

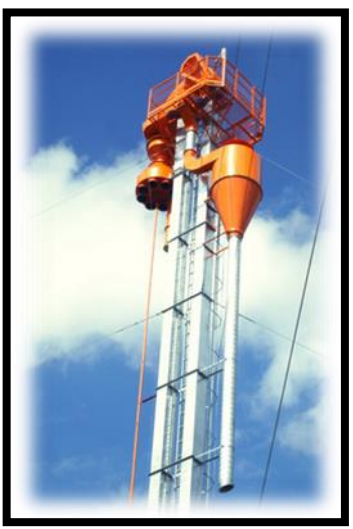

Opcionalmente se pueden dirigir las impurezas a un depósito fijo.

De esta forma se puede acondicionar caudales de hasta 150 ton/h.

 **Aspiracion ee Polvillo**: Este sistema provoca la limpieza del flujo de granos mediante una depresión del aire absorbiendo las impurezas más livianas.

Puede instalarse tanto en cabezales como en pies de norias, pudiendo actuar en caudales de hasta 300 ton/h.

El destino final del material aspirado es el mismo que para los sistemas de pre limpiezas.

# <span id="page-34-0"></span>**FUNCIONAMIENTO DEL SILO**

En este punto explicaremos desde que entra el camión a la planta hasta que el retiro del cereal por medio del mismo

# <span id="page-34-1"></span>**Primera etapa: Ingreso del cereal al Silo**

El productor envía un camión de cereal del campo, cuando llega lo primero que se hace es pesarlo y un "Perito Clasificador de Granos" que se encuentra en la oficina donde está la balanza, analiza la calidad de la mercadería que llega. Allí se le pueden hacer descuentos o

Martínez - Ripanti Página **34** de **70**

bonificaciones, de acuerdo a la calidad de mercadería que entrega el productor. (Aclaración: En este caso particular de este proyecto vamos a prescindir de este paso operativo, dado que el proyecto no contempla la instalación de una balanza por ahora. Si la planta principal, no obstante el pesaje se haría en la llamada Planta I),

Posteriormente el camión tiene que ser descargado, va a un sistema de Descarga Hidráulica (1) donde se eleva el camión como se ve en la foto, y cae todo el grano a una tolva (verde), que es un hueco ubicado por debajo de la superficie, cubierto por rejillas que permiten la entrada de este, la misma tiene una capacidad suficiente para cubrir todo lo que trae un camión (Aproximadamente 30.000 Kgs.) . De la tolva, los granos son trasladados a un Elevador que se llama Noria (2), en este caso es como de 35 metros de altura. Dentro de su estructura contiene y un sistema de correas con canjilones (baldecitos) cuyo movimiento de rotación genera la elevación de los granos hacia la parte superior de la misma (da vueltas hacia arriba). Una vez que llega a la máxima altura, está conectada a un caño (3), a través del cual cae por gravedad todo el cereal a una batea ubicada al pie de la otra noria (4) (elevador Azul), de allí son elevados nuevamente hacia arriba (en la punta tiene unos sistemas de pre limpieza, que le extrae el polvillo al cereal que pasa) . Una vez, en la parte más elevada se conecta a un sistema de transporte horizontal (5) por el cual es trasladado el cereal hacia la boca o entrada superior del silo (6).

Este es todo el procedimiento para que los granos puedan ser ingresados y almacenados dentro del silo.

De esta manera queda concluida la primera etapa, es decir como ingresamos la mercadería al silo.

**Instituto Universitario Aeronáutico Trabajo final de grado** 

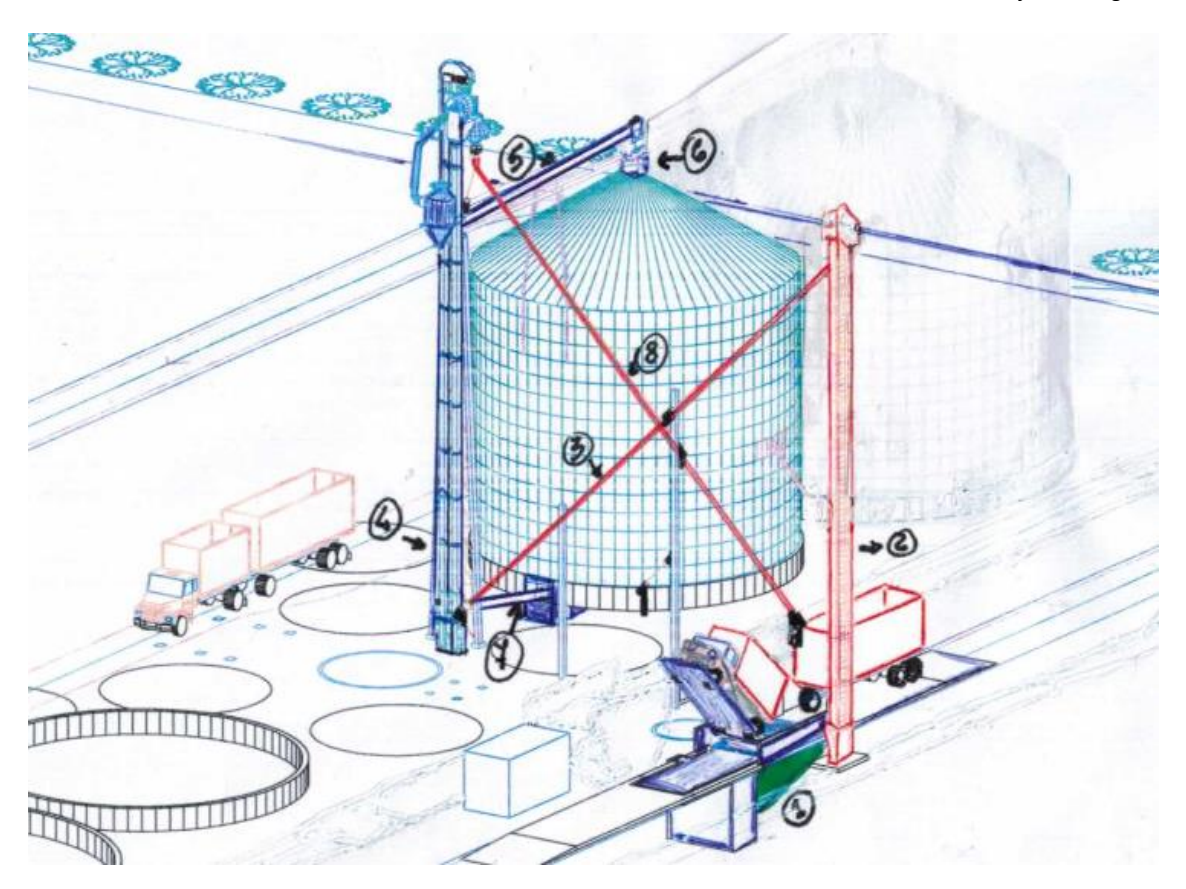

# <span id="page-36-0"></span>**Segunda etapa: Venta del cereal**

Una vez que está allí adentro puede permanecer mucho tiempo, más de un año solo hay que protegerlo de insectos (gorgojos etc.), por lo que es importante conservarlo a baja temperatura, utilizando aireadores para ventilar y/o enfriar el producto almacenado.

Una segunda etapa, consistiría en extraer los granos del silo para ser enviado a puerto, para ser exportado a otros países, o bien a fábricas locales (Aceiteras, Molinos, Fábricas de Alimentos Balanceados, etc.). El procedimiento es similar, al revés. El fondo del silo (piso), constan de pequeños huecos con tapas que se abren o cierran, que se conectan a una Cinta Transportadora (7) que se encuentra dentro de un túnel ubicado por debajo del piso del silo. Esta tiene un movimiento horizontal que finaliza al pie de la Noria (4). Entonces, el grano que llega a ese lugar es elevado a través de la misma, hasta llegar a la parte superior, que se conecta a un nuevo caño (8), donde cae la mercadería o granos dentro de los camiones. Posteriormente estos serán pesados y enviados al destino de venta.

Martínez - Ripanti Página **36** de **70**

# <span id="page-37-0"></span>**IMPACTO SOCIAL DEL PROYECTO**

# <span id="page-37-1"></span>**Problema de Polución dentro de la ciudad**

Estos pueblos nacieron a los costados del Ferrocarril, en su inmensa mayoría*,* más del 85 % de las personas que viven en él se encuentran relacionados económicamente, en forma directa o indirectamente con el sector agropecuario.

Por lo tanto crecieron conjuntamente con la producción, además se agrandaron las Plantas de Acopio que fueron quedando en muchos casos dentro del tejido urbano, por lo tanto, el simple funcionamiento de la actividad durante el período de cosecha (no más de dos meses al año) genera molestias a la vecindad.

Posterior al conflicto de la resolución 125 que establecía la movilidad de las retenciones a las exportaciones del sector agropecuario, hubo fuertes movilizaciones de vecinos en contra de las plantas que se encontraban dentro de las poblaciones.

En consecuencia, los Acopios privados, las Cooperativas, conjuntamente con el Municipio contrataron **Estudios de Impacto Ambiental**, realizados por Técnicos Especialistas y Universidades, que realizaron interesantes análisis sobre Contaminación Sonora, sobre la Contaminación de las diferentes partículas que generan polución, movimientos de camiones etc. La conclusión es que durante el período de cosecha generan molestias a la vecindad.

Se realizaron diferentes propuestas para disminuir las molestias: Silenciadores en los aireadores, cortinas forestales, tejidos media sombras, riegos de caminos para sellar la tierra, organización de los camiones, evitar movimientos de granos los días de viento sur. Además se firmó un convenio con el municipio que todo crecimiento en capacidad de acopio (nuevos silos, celdas etc.) debería ser fuera del radio urbano.

La Cooperativa Agrícola, Ganadera "Leones" Ltda., con anterioridad adquirió un terreno de 8 Has (lugar donde realizaremos el proyecto del silo), se contrató un Ingeniero especialista en medioambiente, se realizó el cerramiento, se forestó teniendo en cuenta la arquitectura foliar y los vientos predominantes, se llevó electricidad, agua corriente, Oficina del Recibidor, Balanza Electrónica, Calador Automático, Descarga Hidráulica etc.

Martínez - Ripanti Página **37** de **70**

## <span id="page-38-0"></span>**Proyecto social: Evaluación**

La evaluación social pretende determinar costos y beneficios pertinentes del proyecto para la comunidad, en términos de "bienestar social", cuantificando y agregando las externalidades positivas con las externalidades negativas, además de otros factores que pudieran influir en la toma de decisión.

Lo anterior, que debería mostrar la diferencia fundamental respecto de la evaluación privada, refleja el hecho de que no todo lo positivo (o negativo) que el proyecto signifique para sus dueños es necesariamente bueno (o malo) para la sociedad en la cual sse está inserto. Cabe notar que el "objetivo de bien común" (social) no es necesariamente incompatible con el privado.

Si bien la manera de calcular la rentabilidad de un flujo social no se diferencia de la del privado desde el punto de vista de los instrumentos que proveen las matemáticas financieras, si se diferencia en lo conceptual y cuantitativo.

La evaluación social se basa en costos y beneficios que podrían ser muy diferentes a los costos y beneficios privados. Lo anterior se sustenta en el hecho de que el valor social de los bienes y servicios que genera el proyecto es distinto a los valores que pago o percibe el inversionista privado. Las principales "Diferencias" que explican un flujo social de uno privado:

A) Beneficio y costo social no significa lo mismo que beneficio y costo privado, aunque ambas se miden en una unidad de cuenta real común.

B) El precio social de un bien producido por el proyecto no es lo mismo que su precio privado.

C) Las externalidades, que no son más que efectos indirectos generados positiva o negativamente por el proyecto, pueden afectar a la sociedad, aunque no necesariamente al inversionista privado.

D) La tasa a la cual descontar un flujo social es distinta de lo que se entiende por la tasa relevante de descuento desde el punto de vista privado.

# <span id="page-39-0"></span>**Preparación y Evaluación social de proyectos**

En el proceso de preparación y evaluación de proyectos sociales también será necesario diferenciar la etapa de "formulación y preparación de la evaluación". En efecto, primero se deberá obtener la información pertinente que permita modificar y complementar el flujo de caja privado para transformarlo en social y posteriormente proceder a su evaluación, con las mismas metodologías privadas pero con valores sociales como la tasa de descuento.

La evaluación social de un proyecto incorpora, además de los precios sociales de los factores y de las externalidades, los costos y beneficios intangibles que un determinado proyecto puede generar en la comunidad como la calidad de vida, el mejoramiento en la "imagen" de la organización, etc.

Las "técnicas de preparación y evaluación social" de un proyecto no pueden medir efectivamente todos los costos y beneficios que demandaría o generaría ese proyecto en particular.

La toma de "decisiones" vinculada con proyectos evaluados socialmente también dependerá de consideraciones de tipo político, económico y social. Por supuesto, estas pueden constituir elementos de juicio de carácter subjetivo, a los cuales es imposible asignarles expresiones de carácter cuantitativo.

La "autoridad" es quien usara el derecho que le asiste de fijar sus propios objetivos y de calcular los precios sociales para alcanzarlos.

### <span id="page-39-1"></span>**Costos y beneficios sociales**

Existieran determinados "Precios sociales" que el evaluador si podrá calcular.

Dada las 'Diferencias entre beneficios y costos sociales y privados', surge la necesidad de disponer de precios sociales tanto para los bienes producidos como para los usados por el proyecto. Los precios privados surgen de los mercados donde el proyecto vende su producción o donde se abastece de ellos y pueden, en algunos casos, reflejar el verdadero valor para la economía. Sin embargo, en otros pueden o no hacerlos, dependiendo de las distorsiones y las externalidades que pudieran existir.

El cálculo de "Precios Sociales" dependerá de una gran cantidad de variables, cuya importancia y ponderación se deberá establecer de acuerdo con los objetivos y las prioridades que la sociedad determine para el bien común, "la polución ambiental".

# **CAPITULO 4**

# <span id="page-41-1"></span><span id="page-41-0"></span>**"PROCESO DE PREPARACIÓN Y EVALUACIÓN DEL PROYECTO"**

# <span id="page-42-0"></span>**Introducción**

El estudio del proyecto pretende contestar el interrogante de si es conveniente o no realizar determinada inversión. En nuestro caso al tratarse de una cooperativa deberemos contestarnos además, si cumple con los intereses de sus asociados.

# <span id="page-42-1"></span>**Alcance del estudio de proyectos**

En lo general el estudio de una inversión se centra en la viabilidad económica o financiera y toma al resto de las variables únicamente como referencia.

Sin embargo, cada uno de los factores señalados puede de una u de otra manera determinar que un proyecto no se concrete en la realidad.

Es importante tener en cuenta los distintos factores que pueden afectar el desarrollo del proyecto, con lo cual lo que se buscar es poder establecer la viabilidad de la idea.

Para ello debemos analizar los distintos factores que componen dicho análisis:

- Comercial: ¿*Es valorado por el mercado final*?
- Técnica: ¿*Se dispone de la tecnología, los recursos y las condiciones*?
- Organizacional: ¿*Se dispone del Know-How y capacidad administrativa*?
- Ambiental: ¿*Genera un impacto ambiental negativo*?
- Financiera o económica: ¿*Se tiene acceso a recursos*? ¿*Son los ingresos mayores que los costos*?
- Vial: ¿*Genera algún impacto vial negativo*?
- Ética: ¿*El proyecto es acorde con los principios y valores de quienes la ejecutan*?
- Emocional: ¿*Motiva la iniciativa*?

El estudio de la "**viabilidad Comercial**" indica si el mercado es o no sensible al bien producido o al servicio ofrecido por el proyecto, permitiendo así determinar la postergación o el rechazo de un proyecto, sin tener que asumir los costos que implica un estudio económico completo.

### Martínez - Ripanti Página **42** de **70**

En este caso el servicio de acopio es una necesidad para los productores asociados, con lo cual este punto está alineado con la finalidad del proyecto

Con respecto a la "**viabilidad Técnica**", esta se centra en analizar las posibilidades materiales, físicas o químicas de producir el bien o servicio que desea generarse con el proyecto.

Analizando lo dicho previamente podemos observar que la cooperativa cuenta con todos estos recursos ya que está bien asesorada técnicamente por sus ingenieros agrónomos y el proyecto cuenta con la aprobación de una empresa que realiza análisis de suelos para determinar si es viable construir en determinado terreno, además se va a trabajar con proveedores especializados en el tema.

Siguiendo con el siguiente punto vamos a centrarnos en la **"viabilidad organizacional"**, cuando hablamos de ello, esto hace referencia a si la organización tiene la capacidad administrativa de afrontar un proyecto de X magnitud, esto generalmente se pasa de alto en la mayoría de las empresas a la hora de estudiar el entorno del mismo, con lo cual puede llegar a ser un gran problema si no se toman los recaudos necesarios. El objetivo principal de esto es verificar si la organización posee las capacidades de estudiar financieramente el proyecto para poder analizar si el este es conveniente o no desde el punto de vista financiero y además de poder detectar si existen incongruencias en la etapa de definición de negocio.

A partir de lo mencionado anteriormente destacamos que la organización para esta clase de análisis de viabilidad cuenta con nuestro asesoramiento para el análisis y estudio de este proyecto, por esta misma razón estamos realizando este proyecto de grado.

Otro factor a considerar es la "**viabilidad Ambiental**", se sabe perfectamente que antes de empezar con un proyecto de cualquier envergadura se debe contar con los permisos correspondientes de los organismos pertinentes en la materia, además de esto se debe analizar el tipo de impacto que este pueda ocasionar al entorno directo más allá de que la actividad tenga los permisos correspondientes.

En este caso el proyecto está aprobado por el "*Ministerio de Agricultura, Ganadería y Pesca de la nación"*, por el SENASA y también por el mismo municipio de Leones. Si bien posee las habilitaciones correspondientes cabe señalar que para la comunidad de Leones esto es un beneficio ya que el predio de la planta está alejada de la ciudad por lo que no va a generar

### Martínez - Ripanti Página **43** de **70**

polución en el aire, como viene sucediendo con otra planta acopiadora de granos que está en el centro de la ciudad y posee problemas por ello.

Continuando con el análisis corresponde analizar la "**viabilidad Económica/Financiera**". Esta misma se centra si la organización dispone de los recursos necesarios para poder afrontar la inversión.

La organización cuenta con los recursos económicos suficientes para afrontar la inversión, parte es de resultados no distribuidos a los asociados y parte sera financiada a través de un crédito del banco nación Argentina (BNA)..

Con respecto a la "**viabilidad Vial** " corresponde decir que esta analiza si el proyecto tiene algún impacto vial sobre la zona donde va a generarse y si dispone de los accesos necesarios para su correcto desarrollo. De este punto solo cabe destacar que la planta se instalara en un terreno a las afueras de leones, por lo que posee todos los accesos correspondientes y no posee mayores dificultades que afecten a la actividad.

Por último la **viabilidad Ética** hace referencia si los objetivos del proyecto son incompatibles desde el punto de vista ético y moral de la sociedad.

De este punto se puede decir que el proyecto no está en contraposición de los principios éticos de la sociedad por lo que es viable desde este punto.

# <span id="page-44-0"></span>**El estudio financiero**

La última etapa del análisis de "**viabilidad Financiera**" de un proyecto es el estudio financiero. Los objetivos de esta etapa son ordenar y sistematizar la información de carácter monetario que proporcionaron las etapas anteriores, elaborar los cuadros analíticos y datos adicionales para la evaluación del proyecto y evaluar los antecedentes para determinar su rentabilidad.

La sistematización de la información financiera consiste en identificar y ordenar todos los ítems de inversiones, costos e ingresos que puedan deducirse de los estudios previos. Sin embargo, y debido a que no se ha proporcionado toda la información necesaria para la evaluación, en esta etapa deben definirse todos aquellos elementos que debe suministrar el propio estudio financiero.

### <span id="page-45-0"></span>**Detalle de las inversiones**

Las inversiones del proyecto pueden clasificarse, según corresponda, en terrenos, obras físicas, equipamiento de fábrica y oficinas, capital de trabajo, puesta en marcha y otros. Puesto que durante la vida de operación del proyecto puede ser necesario incurrir en inversiones para ampliaciones de las edificaciones, reposición del equipamiento o adiciones de capital de trabajo, será preciso presentar un calendario de inversiones.

Como ya mencionamos este proyecto se centra en la construcción de un silo de una capacidad de 3450 Tn. en la localidad de Leones, para cubrir la necesidad de poder almacenar granos de los asociados de dicha cooperativa en un lugar seguro y confiable, de este modo no tienen que recurrir a otras opciones más precarias.

La cooperativa para poder concretar este proyecto deberá recurrir a recursos económicos tanto propios como externos.

Inicialmente el predio donde se concretara la inversión es de propiedad de la cooperativa misma, la cual fue adquirida años anteriores bajo la aprobación de la asamblea de asociados. Este mismo predio tiene un costo de U\$D 80.000 y consta de 8 hectáreas, además es bueno aclarar que al momento de su adquisición el valor del dólar era de \$6,5 por lo cual el valor de adquisición es de **\$ 520.000**

Para la construcción de la planta solamente se va a ocupar el 50% del terreno por lo que para la elaboración de este proyecto vamos a tomar el 50% de su valor de adquisición.

Siguiendo con la línea del proyecto vamos a proceder a ver el detalle de ingresos para financiamiento del proyecto, el cual consta de dos (2) partes:

La primera corresponde a un crédito otorgado por el Banco Nación bajo la reglamentación 500- 24 créditos con condiciones especiales para el sector cooperativo.

El monto aprobado por el banco y Ministerio de Agricultura, Pesca y Ganadería es de \$ **2.000.000** siempre y cuando se respeten las condiciones establecidas en el contrato (Ver Adjunto)

El cálculo de intereses pactado es por el sistema Alemán (interés sobre saldo). La tasa de **interés nominal anual es del 15%** la cual esta **bonificada en 6** puntos por el Ministerio de Agricultura, Pesca y Ganadería.

La segunda parte del monto destinado al proyecto proviene de la cooperativa misma la cual a través de resultados no distribuidos a sus asociados y mediante el aporte de los socios a través de una cuota especial se logra reunir \$1.884.020 destinados a este proyecto de beneficio social.

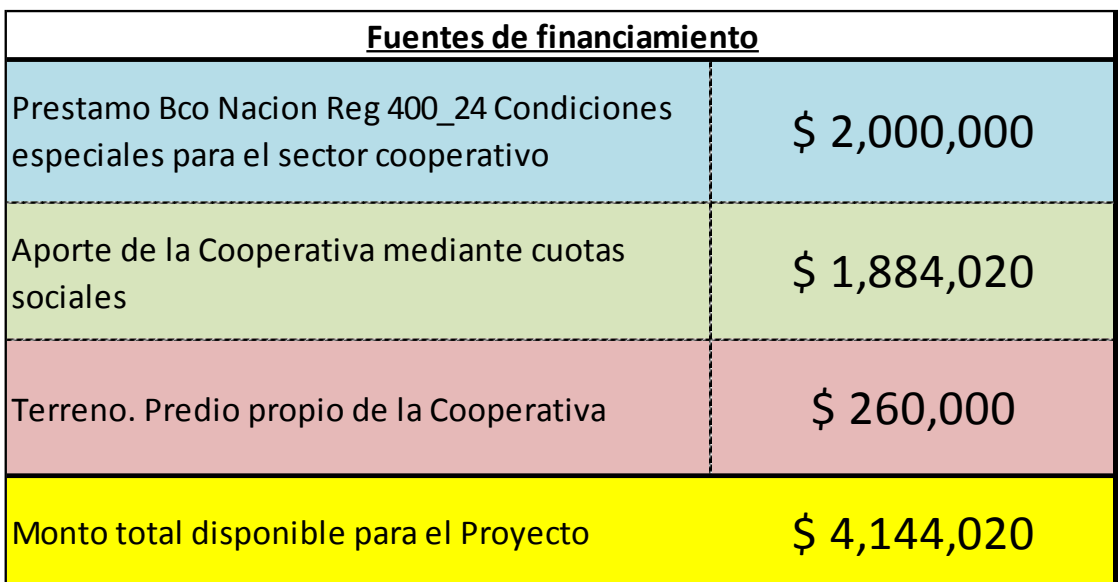

Una vez detalladas las fuentes de financiamiento es necesario realizar el cronograma de inversiones del proyecto para visualizar los desembolsos correspondientes el cual está expuesto en la siguiente página.

En el calendario de inversiones tomamos como unidad de medida el mes a los fines del análisis del mismo.

El terreno se había comprado con anterioridad. A los fines de la valuación, se tomó el valor de libros, el cual es el del momento de adquisición del mismo, considerando que de las 8 hectáreas solo serán necesarias 4 para realizar la construcción del silo.

El tiempo estimado de construcción y finalización de la obra es de 6 meses, incluyendo las instalaciones eléctricas, además se estima un mes más para poner a punto la misma y dar un margen de atraso a la construcción por cualquier percance que pueda ocasionarse.

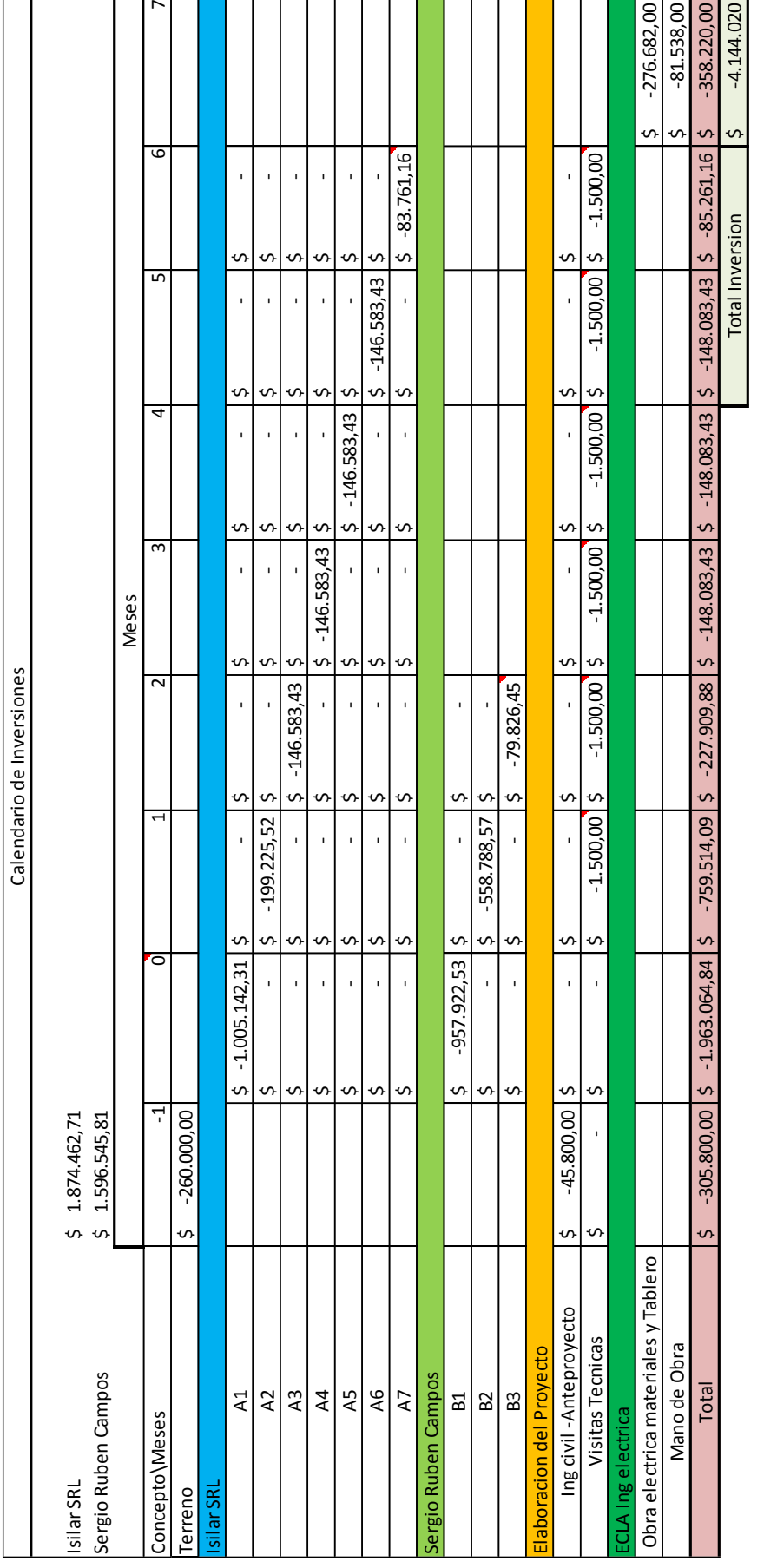

Los egresos correspondientes fueron en periodos anteriores a la puesta en funcionamiento de la planta, lo cual en el flujo de fondos mostraremos el resultado de las inversiones en el momento -1

El proyecto constara 2 partes, la primera en la obra civil pactada con la empresa Construcciones Sergio Campos S.A y la instalación del silo por la empresa Isilar S.R.L

Al firmar los contratos entre la Cooperativa y los privados quedaran pactados los desembolsos correspondientes para cada momento, que comenzara a partir del mismo día que se halla acordado.

Hemos establecido un cronograma de pagos para ambas empresas los cuales están detallados en el calendario. Por ejemplo el caso de "Rubén Campos" los pagos serán para el primer mes el 60% del monto total (\$ 957.922,53), para el segundo mes el 35% (\$ 558.788,57) y para el tercero el 5% (\$ 79.826,45), como tambien en el caso de "Isilar" hemos realizado un supuesto con los desembolsos a erogar para cada mes de las diferentes cuotas.

Una vez finalizada la obra se debe realizar todas las instalaciones eléctricas correspondientes.

Para esta tarea se contrató a la empresa ECLA Ingeniería Eléctrica la cual empezaría a trabajar dentro de la obra una vez finalizada la segunda etapa de la misma.

Para la elaboración del proyecto se contrata un "ingeniero civil**"**. El mismo tiene honorarios por \$ 45.800 por la elaboración del mismo y un costo de \$ 1.500 en concepto de viáticos por las visitas mensuales que realizara a la construcción.

Una vez terminadas las obras eléctricas se debe aguardar la puesta a punto de la planta y la aprobación del municipio de Leones para poder empezar su utilización, se estima que este tiempo será de 1 mes aproximadamente.

# <span id="page-49-0"></span>**Presupuesto de Gastos**

Además del presupuesto de inversiones se debe incluir el presupuesto de gastos, en el cual se detallan los gastos que debe incurrir la organización para la consecución del proyecto.

Para la proyección de gastos la unidad de medida utilizada es en ejercicios (años) los cuales se empiezan a correr al momento de la puesta en funcionamiento de la planta.

Martínez - Ripanti Página **49** de **70**

A continuación veremos el presupuesto de gastos para el primer ejercicio (en meses) y luego el presupuesto de gastos para 10 ejercicios (Años).

El primer ejercicio solo consta de 5 meses ya que los primeros 7 pertenecen a la construcción y puesta en funcionamiento de la planta. Esto es únicamente para el primer ejercicio, a partir del segundo ejercicio se consideran periodos de 12 meses.

Los gastos se van a clasificar en:

- Gastos Generales
- Gastos de Comercialización y Administración

### <span id="page-50-0"></span>**Gastos Generales**

El concepto "Seguridad del Predio" corresponde a los gastos que se deberán incurrir para asegurar el predio durante la noche. Se presupuestó una persona para el predio con un costo mensual de \$10.000 mensuales. A fines impositivos es importante destacar que este servicio será contratado a una empresa monotributista de la zona.

Se deberá contratar una personal que esté a cargo de la pequeña operación que genera el silo además de realizar las tareas de mantenimiento correspondientes. Esta persona será trasladada de otra operación de la cooperativa. El costo de este operario es de \$ 16.500 mensuales incluyendo cargas sociales y retenciones.

Por último se tendrá en cuenta como "Gastos de Mantenimiento**"** al costo de electricidad, servicio de agua y habilitación del establecimiento, el cual es de \$ 2.300 mensuales.

Se consideran "Gastos de Jornales**"** a las personas que se contratan eventualmente para la operación de carga y descarga de camiones. El costo de este servicio es de \$ 0.487 pesos por Quintal.

### <span id="page-51-0"></span>**Gastos de Comercialización y Administración**

Se pagara mensualmente \$ 3.750 (Cargas sociales y retenciones incluidas) a un "administrativo" de la cooperativa para que lleve la administración del silo. Como el mismo no necesita una gran gestión diaria se decide pagar un extra a un empleado de la cooperativa.

Además para la comercialización se paga una comisión por el servicio que otorga el corredor ya que el gestiona la venta de granos, el cual es del 0.05% de la venta bruta.

Seguido a esto está el gasto de sellado del contrato, este gasto es del 0.10% de la venta bruta de los granos.

Por ultimo tenemos el impuesto sobre los débitos y créditos bancarios, el cual está asociado a la ley 25.413.

Cabe destacar que este impuesto tiene una tasa general del 1.2% pero en la ley existe reglamentación especial para las cooperativas y operatoria de granos exclusivamente es del "0.15%". Bajo nuestro punto de vista este monto es más conceptual que significativo para el proyecto.

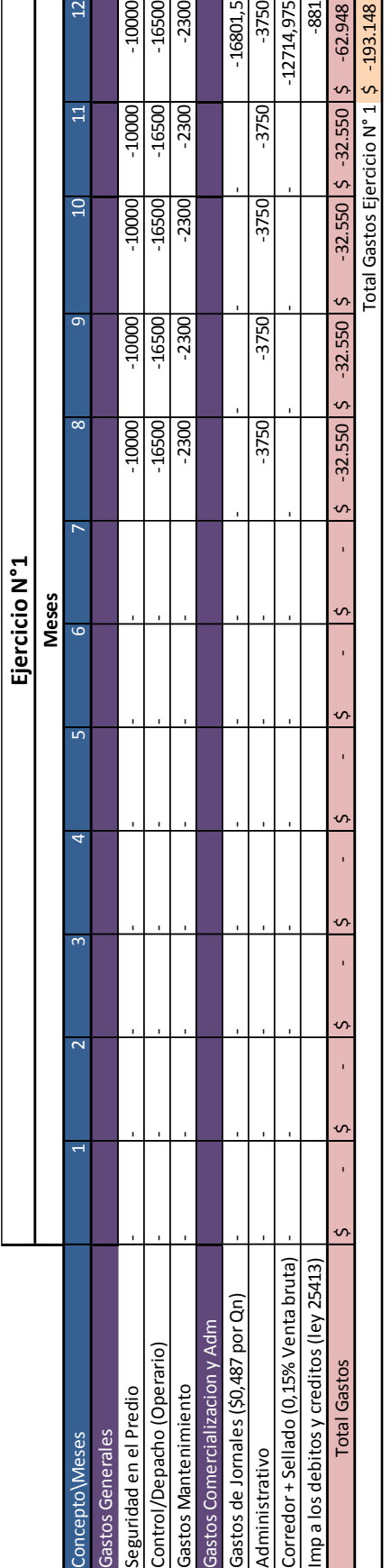

<span id="page-52-0"></span>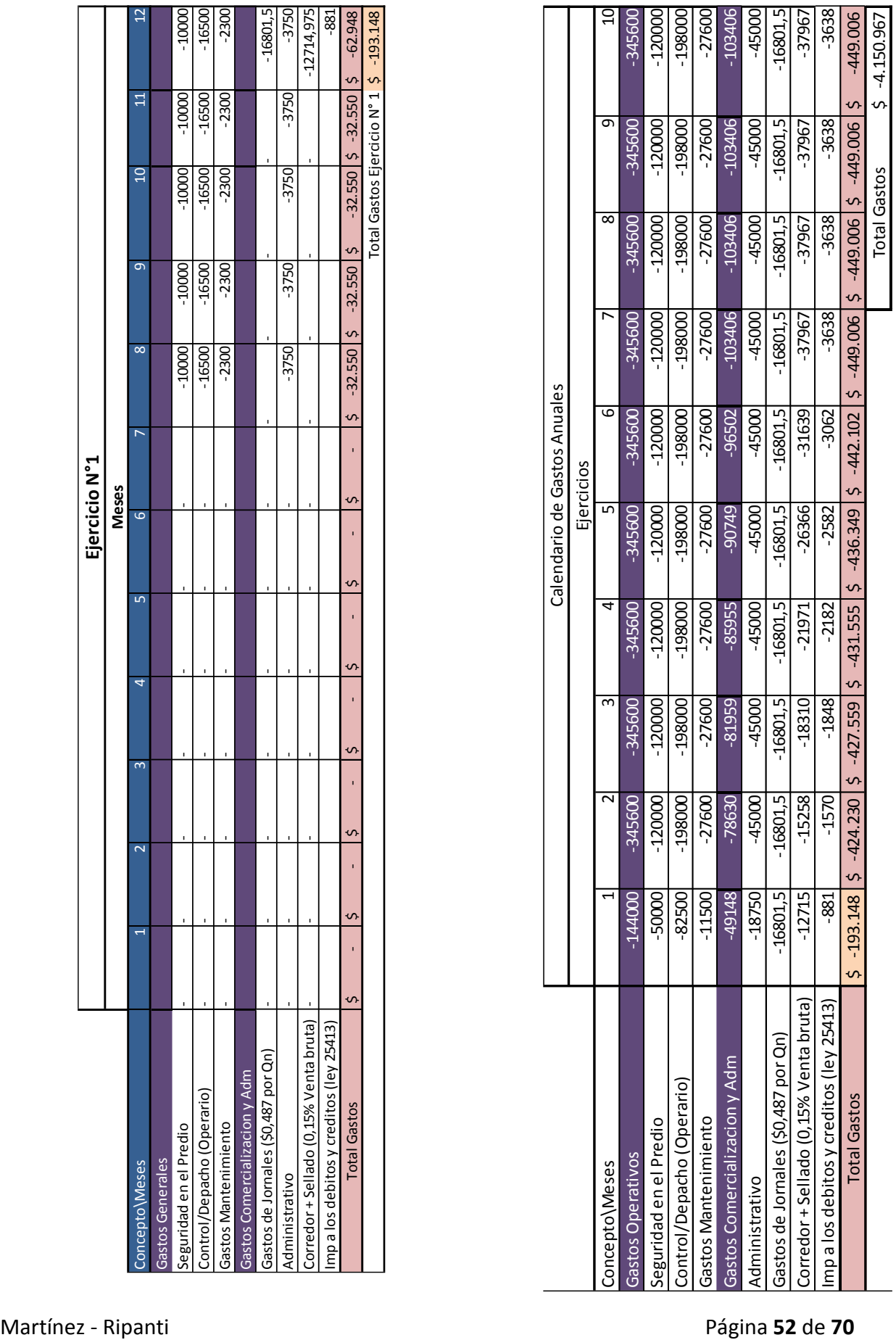

### **Detalle de los ingresos**

Una vez detallados los gastos se debe realizar un detalle de los ingresos futuros que podría generar la inversión.

Para el cálculo de los mismos vamos a utilizar la misma metodología que para los gastos.

Primero se desglosara en meses el primer ejercicio y después veremos el presupuesto por ejercicios completos.

Además volvemos a recordar que el primer ejercicio solo posee actividades los últimos 5 meses del mismo ya que en los primeros 7 se estará desarrollando la obra. A partir del segundo ejercicio en adelante estos serán de 12 meses.

Cabe destacar que para este proyecto vamos a tomar un nivel de actividad basada en una estimación informada por el consejo de administración de la cooperativa.

### <span id="page-53-0"></span>**Supuestos**

Además el valor del USD que vamos a incluir en el análisis es el presupuestado por el gobierno nacional para el 2015, el cual es de **ARS \$9,45** por cada **USD \$1.**

El grano que se va a tomar como referencia es el de la SOJA ya que como es de público conocimiento es el grano más rentable en la actualidad, por lo que considerando la acotada capacidad de almacenamiento se va a considerar este como el único grano a almacenar. Esto no quiere decir que en el futuro por exigencias del mercado no se pueda cambiar de grano, es solamente para fines del proyecto este supuesto.

El valor presupuestado para la venta de granos es el de la SOJA la cual según especialistas tiene un valor presupuestado para el año siguiente de **USD 260.**

Consideramos el valor de la soja a una cotización promedio estimada de U\$D 260 por tonelada. No es un dato menor, que este valor es uno de los más bajos en los últimos 10 años, esto es debido a que hoy existe una gran oferta en el mercado internacional. Se estima que en los próximos años el valor de la tonelada va a retomar valores más altos, por lo que para el estudio de este proyecto suponemos que el valor de la soja va a ir incrementando 20% anualmente hasta el "sexto año" del proyecto, luego se mantendrá en un valor fijo hasta el décimo año. En el siguiente cuadro mostramos el valor que se estima para los próximos años.

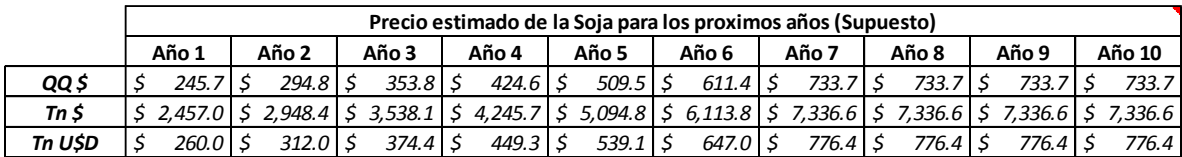

Otro supuesto que vamos a plantear para el presupuesto de ingresos es que la ocupación del silo (como es pequeño relativamente) va a ser del 100% y que los asociados y no asociados vendan sus granos al año de almacenamiento.

-Para el caso del primer ejercicio los asociados van a vender los granos a los **5 meses** de su puesta en funcionamiento.

-La ocupación del silo en el primer periodo se irá incrementando a medida que transcurren los meses. Se estima que en **3 meses** estará en su capacidad máxima de almacenamiento.

- Para la medición de la VAN se tomó como tasa de costo de capital, la tasa mínima de plazos fijos mayores a 6 meses provista por el BCRA en el mes de Diciembre 2014.

# <span id="page-54-0"></span>**Tipos de Ingresos**

A continuación vamos a detallar los conceptos de los ingresos. Si bien existen varios tipos de ingresos que afectan a la operación nos vamos a centrar en los principales y los que más fondos generan.

En concepto de "gastos administrativos", se le cobra al productor un porcentaje de la venta de los granos. Para los **asociados** se les cobrara el **3,5%** del valor de venta y para los **no asociados** el **4.2%** del valor de venta.

Ejemplo:

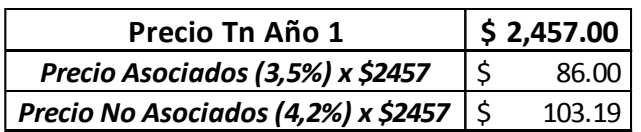

*Precio para años siguientes:*

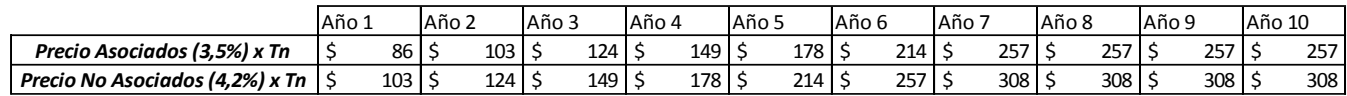

El **85%** de la ocupación del silo corresponderá a granos de asociados y el **15%** restante a no asociados.

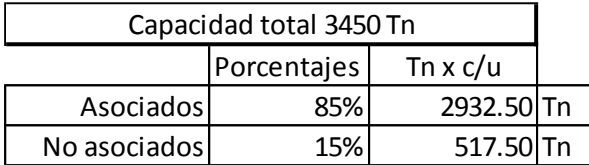

Para el cálculo final se multiplica la cantidad de Tn. por el precio para cada tipo de asociado.

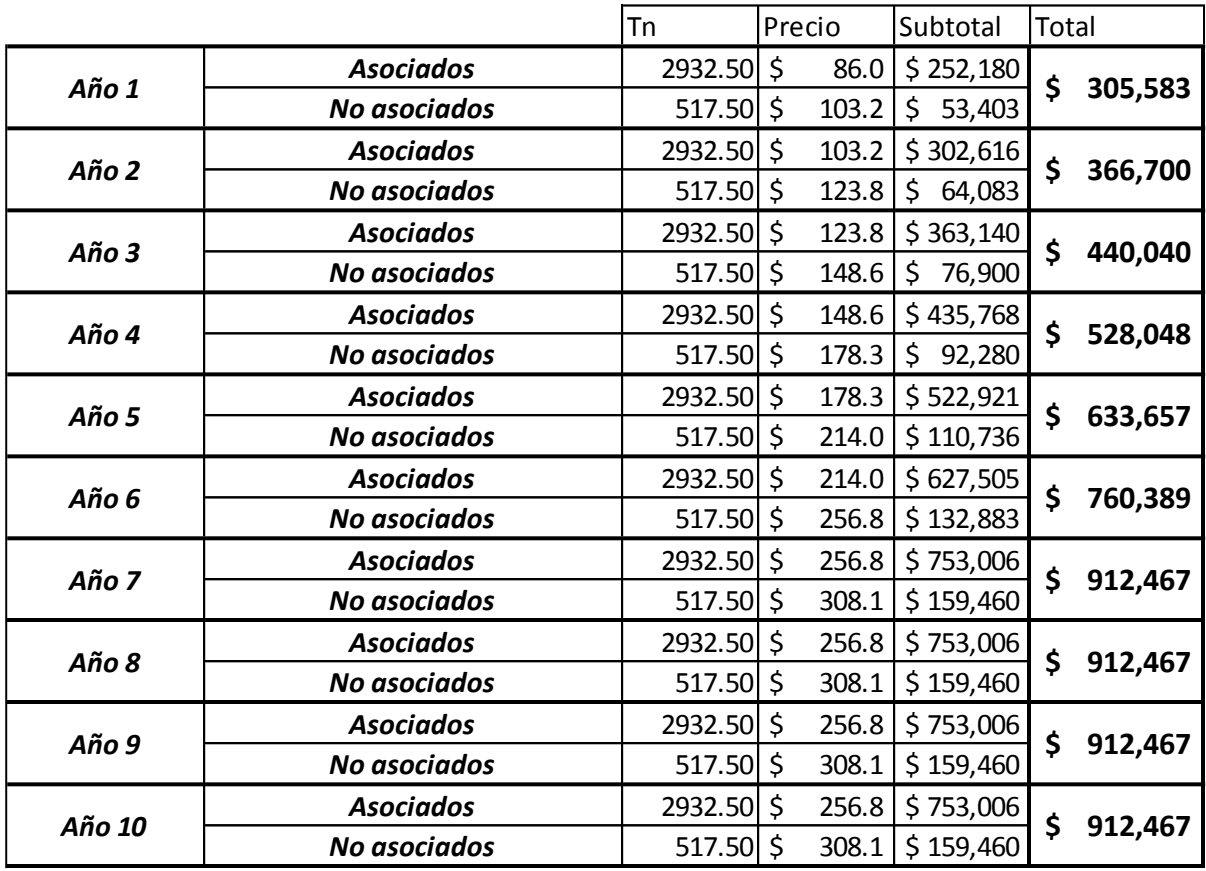

Como "Gastos Generales" se le cobra al productor el \$3,5 por quintal almacenado. Estos gastos se abonan al momento de entregar los granos a la cooperativa. Cabe destacar que este cálculo es para todos los ejercicios ya que se calcula únicamente en el ingreso de los granos.

El cálculo de este ingreso seria: **34500 QQ x \$3,5 = \$120750**

Los "Gastos de Almacenamiento" que cobra la cooperativa al productor son del 0.5% del valor de venta del QQ por mes almacenado.

Se calcula multiplicando el 0,5% del valor del QQ por la cantidad de meses almacenados (11 meses para los ejercicios completos, ya que se considera que hay 1 mes que el silo esta vacío porque se vacía y se realiza el mantenimiento correspondiente) por la cantidad de QQ.

Por ejemplo para el Ejercicio N°2 seria del siguiente modo:

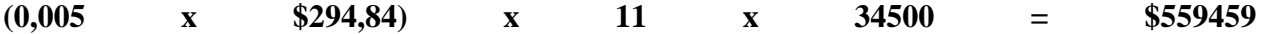

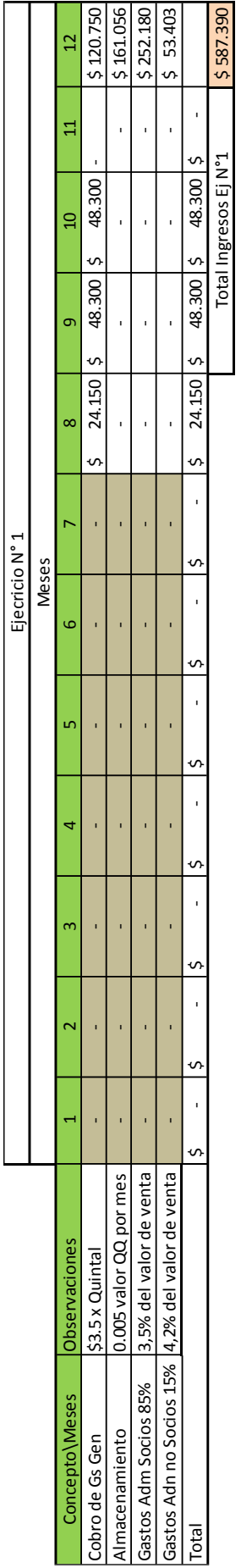

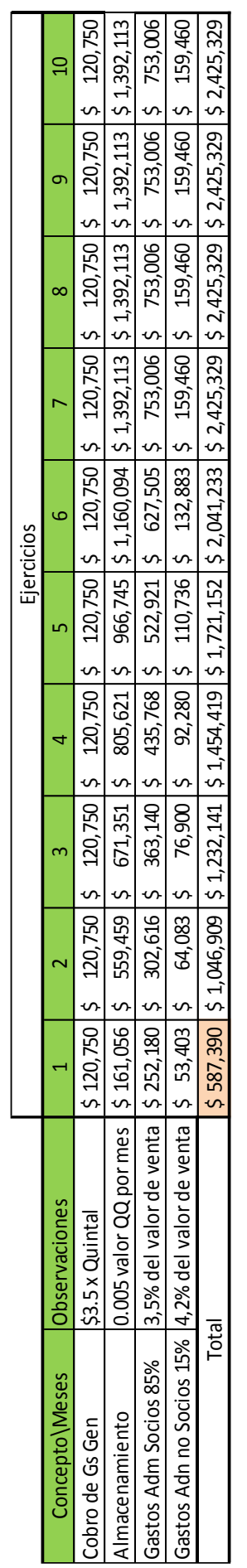

### **Instituto Universitario Aeronáutico Trabajo final de grado**

# <span id="page-58-0"></span>**Flujo de Fondos o Flujo de Efectivo Operativo**

Este instrumento simple en el cual se van a exponer datos cuantitativos del proyecto.

El flujo de caja es una herramienta de integración funcional, es decir, es una forma de integrar los planes que se llevan a cabo en las distintas áreas de una empresa.

Es una herramienta sobre la cual se puede trabajar las tres dimensiones para la toma de decisiones financieras; **Rentabilidad, Liquidez y Riesgo.**

El input del flujo de fondos es toda la información cuantitativa que se obtuvo a partir de una idea con sus parámetros y restricciones.

Los elementos a considerar para la confección del flujo de son:

### 1 - Estimación del horizonte temporal de análisis

Cada proyecto se planifica con una duración de tiempo determinada, con un inicio y un fin determinados con anterioridad a su ejecución. Esta duración es perfectible según las circunstancias, y por tanto, una vez terminado el proyecto, es cuando realmente se sabe con certeza la duración total de este. A la duración fijada de antemano, se le conoce como horizonte de proyecto.

### 2 – Estimación del Flujo futuro de ingresos

Existen distintos tipos de ingresos, pero solo pondremos énfasis en los más importantes y habituales, los que dan la razón de ser a la actividad.

Como vimos anteriormente está en el detalle de ingresos las estimaciones de los ingresos que generara el proyecto, indicando las cantidades de demanda (Q), precios (Pv) y demás datos referentes de cálculo. Así mismo están incluido los impuestos sobre ventas que debe afrontar la organización para ejercer su actividad.

### 3- Estimación del flujo futuro de egresos

Muchos autores hacen una distinción entre los conceptos de costos y gastos, pero lo que realmente es inherente para este flujo no es su clasificación sino el comportamiento de estos en el flujo.

Por lo tanto se debe considerar en los egresos

- El signo (negativo)
- El tratamiento impositivo
- El momento en que se generan
- El comportamiento ante cambios de la demanda del producto o servicio objeto del proyecto (fijos y variables)

### 4- Impuesto a las ganancias

Este impuesto es un gravamen nacional que se calcula sobre las utilidades después de intereses y su magnitud dependerá el nivel de ingresos obtenidos.

Es de gran importancia mencionar que esta organización al estar encuadrada en el marco de una cooperativa, la misma no tributa impuesto a las ganancias, esto esta mencionado en la ley 20.628 art 20 inc. d)

### 5- Estimaciones de las inversiones del proyecto

Como no todas las erogaciones correspondientes a la inversión se desembolsaran en forma conjunta en el momento 0, se debe elaborar un calendario de inversiones previas (el cual ya lo hemos desarrollado previamente a este punto) a la puesta en marcha del proyecto, y durante el periodo de análisis utilizado para la proyección del flujo.

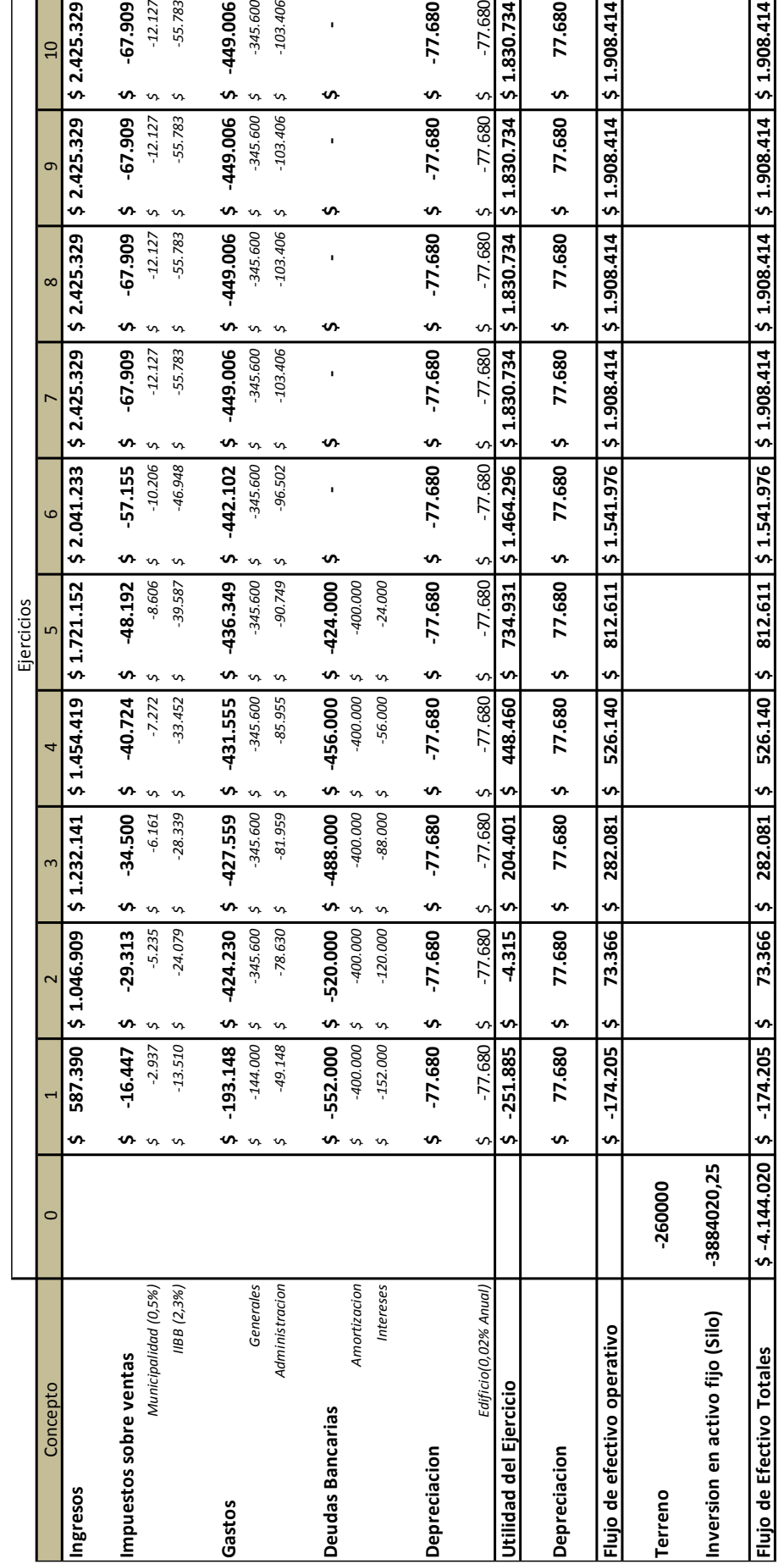

 $\frac{5}{2}$  1.830.734

 $\frac{2}{1}$ \$ 1.830.734

 $\frac{2}{1}$ \$ 1.830.734

77.680

 $\mathbf{v}$ 

77.680

 $\bullet$ 

77.680

 $\bullet$ 

 $51.908.414$ 

 $51.908.414$ 

 $51.908.414$ 

 $-77.680$ 

 $\bullet$ 

 $-77.680$ 

\$

 $-77.680$ 

 $\bullet$ 

 $\pmb{\cdot}$ 

-67.909

 $\pmb{\mathsf{v}}$ 

 $-67.909$ 

 $\bullet$ 

\$2.425.329

 $$2.425.329$ 

σ

 $\mathbf{v}$ 

 $-12.127$ 

 $\mathbf{v}$ 

 $-12.127$  $-55.783$ 

 $\mathfrak{c}$  $\mathfrak{c}$ 

 $\mathbf{v}$ 

 $-55.783$ 

 $\mathcal{L}$ 

 $-103.406$ 

 $-103.406$ 

 $\bullet$ 

 $-449.006$ 

 $\mathsf{v}$ 

 $-449.006$ 

 $\bullet$ 

 $\mathbf{v}$  $\mathfrak{c}$ 

 $-345.600$ 

 $\mathfrak{c}$  $\mathfrak{v}$ 

 $-345.600$  $-103.406$ 

 $\mathfrak{S}$  $\mathfrak{v}$  J.

 $\mathbf{v}$ 

 $\mathbf{I}$ 

 $\bullet$ 

Î,

 $\mathbf{v}$ 

ï

Tasa de costo de capital (K) 24, Tasa interes minima plazo fijo a Dic 2014 Tasa de costo de capital (K) 24, Tasa interes minima plazo fijo a Dic 2014  $$-1.613.107$ VAN \$ -1.613.107 VAN

TIR 13,69%

13,69%

 $\widetilde{\mathsf{TE}}$ 

 $$1.908.414$ 

 $\sqrt{1.908.414}$ 

 $-345.600$  $-67.909$  $-12.127$ <br> $-55.783$  $-449.006$ \$2.425.329  $\overline{a}$ 

### **Interpretación del resultado**

 Bajo este resultado no se estaría recuperando la inversión inicial, ya que el proyecto tendría un **Déficit de \$ 1.613.107** con lo cual desde el punto de vista económico y financiero no es recomendable ya que se estaría incurriendo en pérdidas si lo comparamos con el costo de oportunidad de depositar la inversión inicial en un plazo fijo.

Esto se debe a que la **TIR** es de **13.69%** por lo que es menor que la tasa de interés mínima sobre plazo fijo impuesta por el BCRA que es del **24.92% anual promedio**.

# **CAPITULO 5**

# <span id="page-62-1"></span><span id="page-62-0"></span>**"ESTADOS DE RESULTADOS PROYECTADOS"**

## <span id="page-63-0"></span>**Proyección de estados contables: Aspecto teórico**

Los estados contables constituyen uno de los elementos más importantes para la transmisión de información acerca de la situación económica y financiera de la sociedad. Esta información habrá de ser utilizada tanto por usuarios internos como ajenos al ente, los que en definitiva se trasforman en los principales interesados en la fiabilidad de su contenido.

Dada la complejidad y variedad de usuarios de esta información existe interés en que los datos contenidos se manifiesten adecuadamente, de modo de cumplir con el requisito de utilidad de la información. Por esto, se ha preferido que los estados contables básicos presenten en forma sintética la situación patrimonial y los resultados del ente.

En función del factor tiempo, la información contenida en los estados contables tradicionales se refiere a dos instancias distintas. El estado de situación patrimonial expone, en un momento determinado, el activo, el pasivo y el patrimonio neto, mientras que el estado de resultados brinda información sobre hechos pasados.

El vértigo del cambio y la creciente inestabilidad del entorno plantean la exigencia de mejorar los elementos para la toma de decisiones, volviéndose insuficientes, en algunos casos, la información provista por los estados contables tradicionales. Ahora bien, es verdad que la información proyectada supera el problema de la insuficiencia de información, pero no es menos cierto que enfrenta otro problema que no es de menor envergadura: al tratar con elementos del futuro económico y financiero de la organización y el medio en el cual se desenvuelve, muchos de los datos serán inciertos, para cuyo tratamiento necesitará valerse de herramientas que contemplen la incertidumbre y permitan efectuar un adecuado tratamiento de la información.

Resumiendo, las técnicas ancladas en las hipótesis de estimaciones de datos en el ámbito de la certeza, sólo tienen validez para el estudio del pasado, pero su utilización plantea problemas cuando van dirigidas a la estimación de situaciones futuras.

Podemos definir a los estados contables proyectados como la síntesis del proceso de presupuestación integral del ente, que expondrán aquello que se espera lograr en un determinado horizonte de planeamiento partiendo de una realidad histórica expuesta en los estados tradicionales, con sujeción a los pronósticos, premisas e hipótesis del planeamiento.

Como mencionamos anteriormente, los estados proyectados serán de interés tanto para usuarios internos como externos al ente. Así podemos mencionar, a modo de ejemplo, los siguientes:

### *A nivel interno:*

- $\checkmark$  Directivos
- $\checkmark$  Socios

### *A nivel externo*:

- Potenciales Inversores
- Agentes Financieros
- Proveedores
- Estado

A fin de describir sintéticamente el proceso de elaboración de un juego de estados contables proyectados, podemos enumerar las siguientes etapas:

- 1. Determinación del comportamiento esperado de los componentes de los medios generales y específicos de la organización tales como proveedores, clientes, gobierno, competidores, etc.
- 2. Del análisis anterior, establecimiento de premisas e hipótesis a ser tenidas en consideración para el cálculo de las estimaciones.
- 3. Determinación de variables críticas que establecerán el punto de partida en la elaboración de los distintos presupuestos. En

general, la variable crítica son las ventas, por lo que suponemos para esta explicación- que se cumple esta premisa.

- 4. Elaboración de los presupuestos.
- 5. Ejecución de la síntesis presupuestaria, que comprende, como señalamos anteriormente, la confección de los Estados Contables proyectados básicos.

# **PROYECCIÓN FINANCIERA: ASPECTO TEÓRICO**

La Proyección financiera es una herramienta que permite ver en números el futuro de una empresa. Es un instrumento para pronosticar ventas, gastos e inversiones en un período determinado y traducir los resultados esperados en los estados financieros básicos: Estado de Situación Patrimonial, Estado de Resultados y Estado de Flujo de Fondos.

En una proyección financiera el flujo de fondos se establece realizando una proyección de la situación patrimonial y de resultados de la empresa.

Esta proyección se desarrolla de un modo resumido o más detallado según las necesidades del análisis. Así, se puede proyectar el total del activo operativo neto, o bien cada uno de los rubros; y la ganancia operativa, o bien cada ítem relevante de ingresos y costos operativos.

En la proyección se establece el comportamiento del flujo de fondos futuro de la empresa considerando las consecuencias que tienen las decisiones operativas y financieras: la política comercial y de producción (ventas y costos, activo operativo neto) y la política financiera (endeudamiento y dividendos).

# <span id="page-66-0"></span>**"RESULTADOS PROYECTADOS***"*

A continuación presentamos los estados de resultados de la empresa para los próximos 3 ejercicios. Cabe destacar que consideramos la proyección de estos únicamente ya que desde el punto de vista para decidir la ejecución del proyecto nos parece lo más relevante, además de que para la elaboración de los demás estados se deberían implementar muchos supuestos que en el corto plazo pueden cambiar constantemente.

Los de resultados expuestos a continuación son para los 3 primeros ejercicios del proyecto. Es importante mencionar que se elaboraron con toda la información disponible que nos brindó la cooperativa.

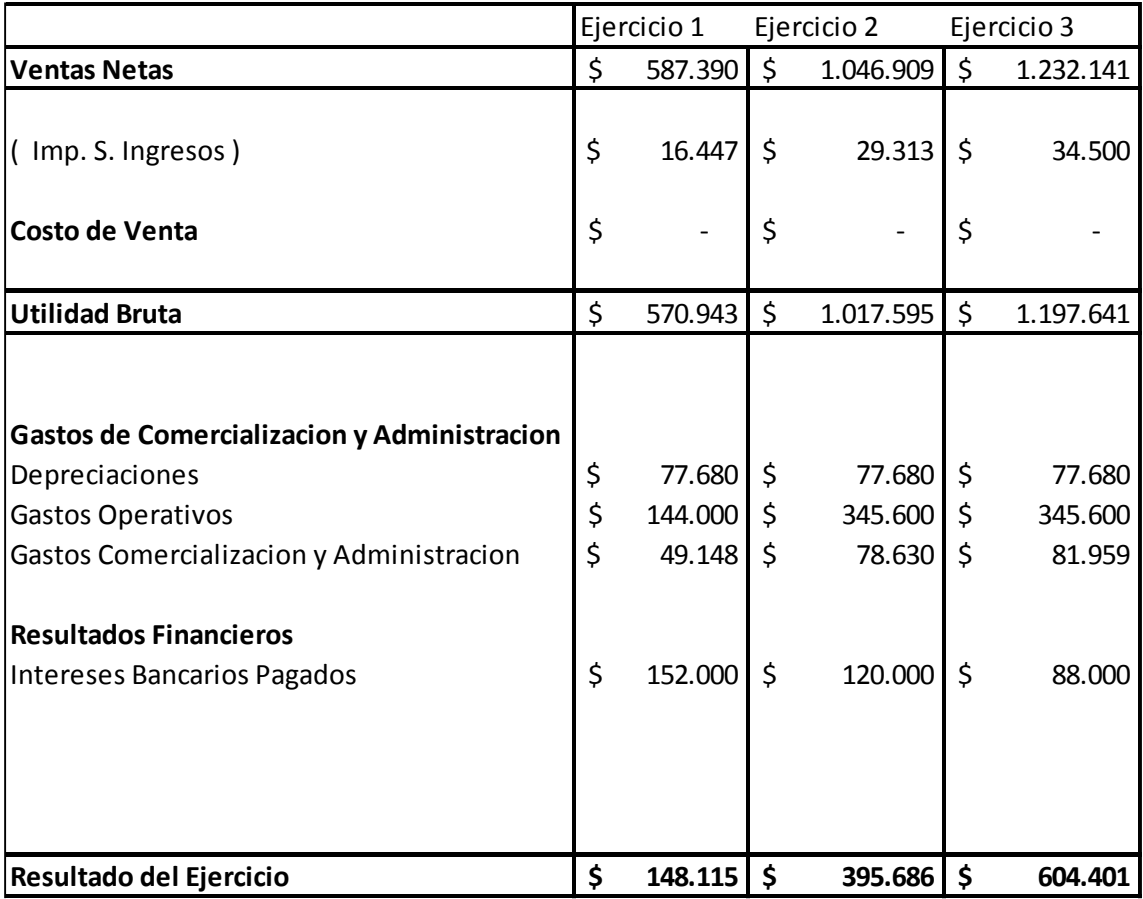

### **ESTADO DE RESULTADOS PROYECTADO**

Como podemos observar en el primer ejercicio los resultados van a ser considerablemente menores si los comparamos con los siguientes, esto se debe a que el primer ejercicio consta de 5 meses de actividad.

Igualmente considerando esto se obtienen utilidades generadas sobre el proyecto para el primer ejercicio en el cual está la puesta en marcha.

En los próximos 2 ejercicios se proyecta el crecimiento de las utilidades ya que al ser ejercicios completos generan más rentabilidad.

# <span id="page-67-0"></span>**CONCLUSION GENERAL DEL PROYECTO**

Para concluir este trabajo entendemos que es primordial ante todo que para concretar este proyecto de inversión se deberá tener en cuenta tres grandes análisis o enfoques:

 **Análisis Económico/Financiero**: Desde el punto de vista Económico no es conveniente el proyecto ya que mismo arroja un Valor Actual Neto (VAN) negativo. El cual significa que se estaría dejando de ganar \$1.613.107 si comparamos esta inversión con un depósito a plazo fijo (Costo de oportunidad).

Acompañando este resultado se puede observar que la tasa interna de retorno (13,69%) es muy inferior a la del costo de oportunidad (24,92%).

Vale aclarar que estamos comparando una tasa de interés bajo para contexto de alta inflacion, y justamente una medida adoptada por el gobierno es haber elevado las tasas para disminuir la inflacion. Además la tasa de retorno no contempla la revalorización de la inversión.

Desde el punto de vista Financiero, podemos decir que la Cooperativa cuenta con los recursos necesarios para su concreción, ya que el préstamo Bancario más el aporte de cuotas por parte de los asociados alcanzan para cubrir la totalidad del costo para la realización del silo.

 **Análisis de la Capacidad de Almacenamiento**: Este punto es muy importante a tener en cuenta ya que, la capacidad de almacenamiento de la Cooperativa

generalmente por año es de la mitad de lo que acopia. Entonces, la realización de un nuevo silo dará mayor capacidad de almacenaje, por ende una mayor comodidad para los socios al tener sus granos en su propia Cooperativa y no por ejemplo tener que mandar a almacenarlo a otras entidades donde no solo se pierde independencia del cereal, sino tambien se incrementan los costos de flete y de almacenaje.

 **Análisis de Impacto Social**: Este aspecto es de gran relevancia tambien, ya que teniendo en cuenta que la "Planta I" de la Cooperativa se encuentra dentro de la ciudad y esto ha generado conflictos sociales en los últimos años por parte de los vecinos donde en tiempos de cosecha, la polución ambiental y la movilidad de los camiones son de gran incomodidad y molestia para los ciudadanos de la ciudad de Leones.

Entonces, teniendo en cuenta esta realidad la construcción del silo a las afueras de la ciudad generaría un impacto positivo en la comunidad, como el aumento de la calidad de vida y el mejoramiento en la "imagen" de la organización entre otros.

<span id="page-68-0"></span>Ahora bien, poniendo en la balanza estos análisis, en nuestra opinión personal hemos llegado a la conclusión final de que aunque el proyecto tenga una baja rentabilidad a nivel económico, con el conocimiento de que la Cooperativa posee los fondos suficientes para su realización, sabiendo la comodidad para los asociados y teniendo en cuenta los beneficios intangibles como tangibles como la expansión de su estructura que este proyecto generaría, decimos que sería conveniente su construcción y puesta en marcha.

# **Bibliografía**

- Mustafá, Cristina M. Guía de Estudio de Finanzas. IUA. Edición corregida, Diciembre 2003.
- Barrionuevo, Susana B. Guía de Estudio de Administración. IUA. Edición.
- Stephen A Ross, Randolf W Westerfield & otros Finanzas Corporativas. 1999
- Ley de sociedades comerciales. N° 19550
- Ley de cooperativas.  $N^{\circ}$  20337
- Ley de Impuesto a las ganancias Nº 20.628
- Código Tributario Provincial.
- [http://www.coninagro.org.ar](http://www.coninagro.org.ar/)
- http://www.todoagro.com.ar/